# **CENTRO ESTADUAL DE EDUCAÇÃO TECNOLÓGICA PAULA SOUZA FACULDADE DE TECNOLOGIA DE BOTUCATU CURSO SUPERIOR DE TECNOLOGIA EM PRODUÇÃO INDUSTRIAL**

**RAFAEL DE LARA AGUIAR** 

# **APLICAÇÃO DA REALIDADE VIRTUAL COMO INSTRUMENTO DE ANÁLISE DE MANUSEIO DE UM PRODUTO**

Botucatu – SP Dezembro – 2012

# **CENTRO ESTADUAL DE EDUCAÇÃO TECNOLÓGICA PAULA SOUZA FACULDADE DE TECNOLOGIA DE BOTUCATU CURSO SUPERIOR DE TECNOLOGIA EM PRODUÇÃO INDUSTRIAL**

**RAFAEL DE LARA AGUIAR** 

# **APLICAÇÃO DA REALIDADE VIRTUAL COMO INSTRUMENTO DE ANÁLISE DE MANUSEIO DE UM PRODUTO**

Orientador: Prof. Me. Ricardo Gasperini

Trabalho de Conclusão de Curso apresentado à FATEC - Faculdade de Tecnologia de Botucatu, para obtenção do título de Tecnólogo no Curso Superior de Produção Industrial.

### **AGRADECIMENTOS**

A DEUS,

por ter me acompanhado dia a dia da minha jornada de estudo e aprendizado.

Aos meus pais Francisco e Maria Luiza,

que não mediram esforços no decorrer de minha formação pessoal e profissional e que nos momentos de dificuldade me incentivaram a seguir em frente.

Aos meus irmãos Rodrigo e Ana Luiza,

que com um sorriso amigo me acompanharam nesta caminhada.

Aos meus amigos,

que estiveram comigo nesta luta, e principalmente aos que eu conquistei nestes anos de curso.

#### Aos professores,

que partilharam conosco seus conhecimentos, com humildade, dedicação e sabedoria, servindo como exemplos a serem seguidos. A minha gratidão, em especial ao Profº. Me. Ricardo Gasperini, que com paciência e dedicação, me orientou o caminho certo a seguir, incentivando-me não só na conclusão deste trabalho, como também a trilhar novos caminhos.

"Nossa maior fraqueza está em desistir.

O caminho mais certo de vencer é tentar mais uma vez."

Thomas Edison

"Os homens devem moldar seu caminho.

A partir do momento em que você vir o caminho em tudo o que fizer,

você se tornará o caminho."

Miyamoto Musashi

# **LISTA DE FIGURAS**

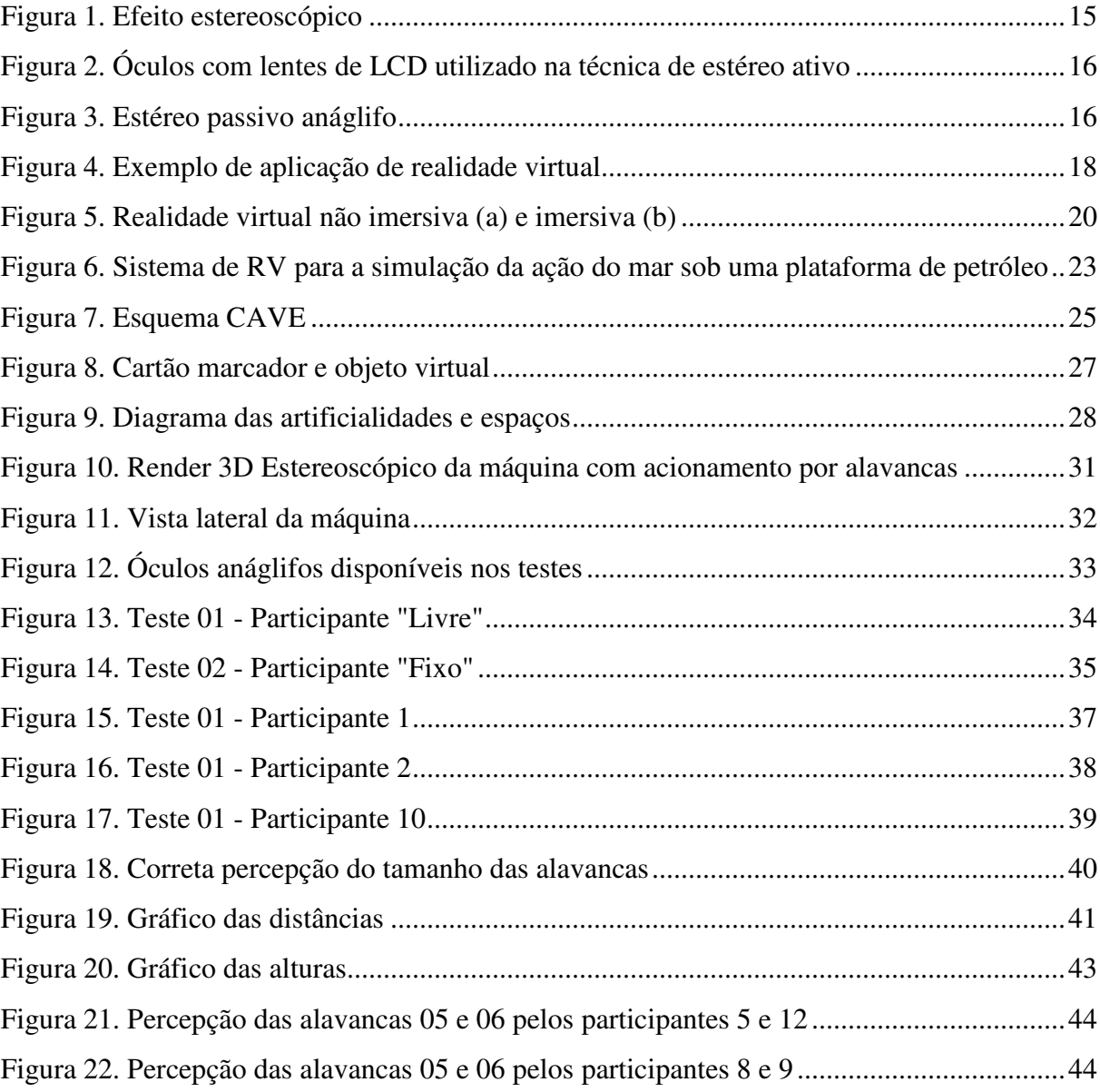

# **LISTA DE TABELAS**

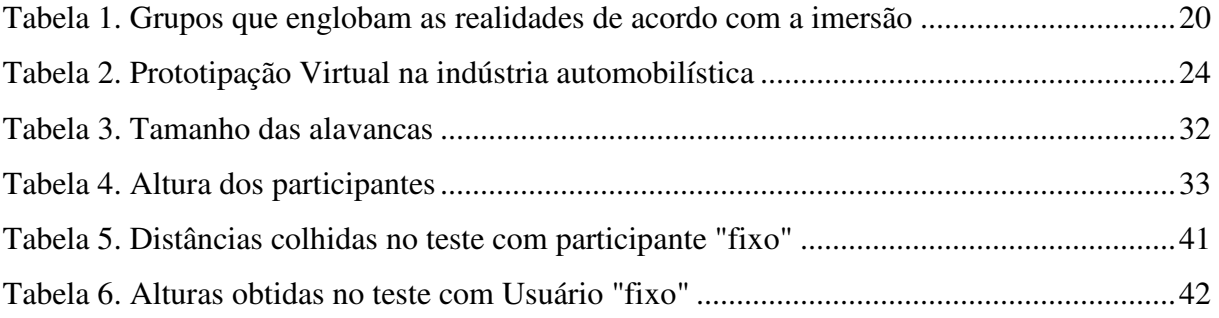

# **LISTA DE ABREVIATURAS**

- CAD COMPUTED AIDED DESIGN
- CAE COMPUTED AIDED
- CAM COMPUTED AIDED MANUFACTURING
- CNC CONTROLE NUMÉRICO COMPUTACIONAL
- NC CONTROLE NUMÉRICO
- RA REALIDADE AUMENTADA
- RV REALIDADE VIRTUAL

# **SUMÁRIO**

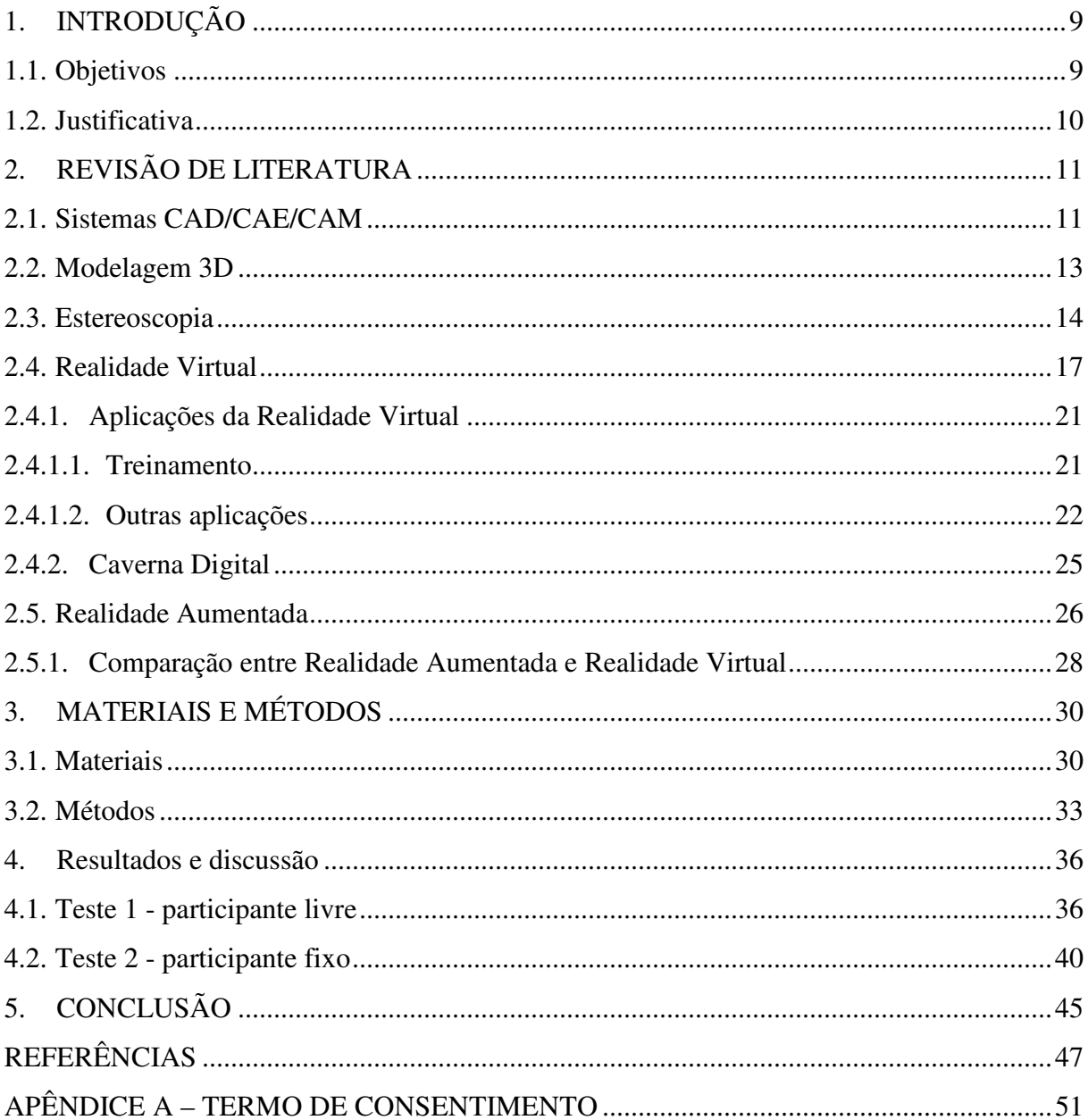

### **RESUMO**

A realidade virtual vem sendo cada vez mais utilizada nos diversos ramos de atividade, inclusive no ramo industrial, onde grandes indústrias investem recursos na criação de um Centro de Realidade Virtual, auxiliando a criação de novos produtos, modificação de produtos já existentes à escolha do cliente e em simulações e treinamentos.

Para este estudo, foi elaborado um modelo em 3D estereoscópico de um artefato utilizado na área de produção (uma máquina com acionamento por alavancas), que foi exibido aos participantes da pesquisa por meio de dois testes, um com o participante livre e outro com ele fixo, onde estes participaram através de experiências com características visuais, perceptivas e interatividade da atividade de manuseio do produto.

Os resultados dos testes demonstraram que mesmo com equipamentos de baixo custo e simples, a aplicação possibilitou a interação dos usuários no primeiro teste, fazendo com que eles se movessem para alcançar as alavancas. Já o segundo teste, demonstrou que uma considerável parte dos usuários teve uma correta percepção do tamanho de cada alavanca.

Com os testes chegou-se a conclusão a realidade virtual permite a análise de manuseio de produtos.

**Palavras-chave:** Produção Industrial, Realidade Virtual, Usabilidade.

# **1. INTRODUÇÃO**

Novas tecnologias surgem a cada dia e muitas delas podem e devem ser aplicadas na área industrial. Essas novas tecnologias, apesar de terem inicialmente um custo de implementação mais elevado, auxiliam na redução de custos como o desenvolvimento, treinamento e produção. As tecnologias de Realidade Virtual e Realidade Aumentada estão tornando-se ferramentas de grande ajuda nas indústrias de diversos ramos. Indústrias de grande porte, como dos ramos aeronáutico e automotivo, chegam a construir um Centro de Realidade Virtual para auxiliar no desenvolvimento de novos produtos, na modificação de configurações exigidas por clientes e também servindo como simuladores para treinamento.

### **1.1. Objetivos**

O objetivo deste trabalho foi analisar a aplicação da realidade virtual no manuseio de acionamento de um produto, verificando as vantagens e desvantagens desta tecnologia.

Para a realização do desenho do artefato e sua aplicação através da técnica de Estéreo Passivo Anáglifo, foram utilizadas ferramentas CAD (*Computer Aided Design* ou Projeto Assistido por Computador).

## **1.2. Justificativa**

A Realidade Virtual vem sendo cada vez mais utilizada pelas indústrias, pois seus custos de implantação vêm diminuindo. Sua aplicação no treinamento de pessoas e em simuladores auxilia na redução de custos, erros e do tempo de treinamento, tornando-a uma ferramenta de grande ajuda em qualquer ramo de atividade.

Outra justificativa da aplicação da realidade virtual é a vantagem de desenvolver produtos que ainda não existem fisicamente, tornando possível verificar, analisar e corrigir situações de atividades futuras, como o caso deste trabalho.

## **2. REVISÃO DE LITERATURA**

#### **2.1. Sistemas CAD/CAE/CAM**

Segundo Foggiatto, Volpato e Bontorin (2007) a utilização de ferramentas computacionais auxiliou na diminuição do tempo utilizado para o desenvolvimento de produtos, existindo para cada etapa do projeto, ferramentas diferentes que estão disponíveis, sendo as que mais se destacam as que são utilizadas para o desenho, análise e manufatura. Esses sistemas que são denominados por CAx (*Computer Aided* "x") devem estar integrados entre si.

Ainda de acordo com os autores, os sistemas CAD (*Computer Aided Design*) 2D foram desenvolvidos para substituir o desenho manual, que tomava tempo e era de difícil reaproveitamento. Considerado um avanço substancial no início, pois permitiu a digitalização de grande parte dos projetos, forçando os projetistas e desenhistas a se adaptarem a esta nova tecnologia.

Fachinello (2006) afirma que a definição de CAD já está nas suas iniciais, ou seja, projeto auxiliado por computador, e que apesar de incluir o termo *design* (projeto), são poucos os casos em que o computador projeta algo, sendo mais uma ferramenta de auxílio para confecção de desenhos de engenharia, contribuindo para o modelamento e detalhamento desses desenhos.

Segundo a autora, os sistemas CAD oferecem vantagens no apoio ao projeto, que podem ser comprovadas em muitas de suas etapas, "indo desde a documentação e apresentação do produto, com melhoria da qualidade dos desenhos, diminuição de tempo e

custos e aumento de produtividade geral, até um melhor gerenciamento do projeto". Entretanto, os sistemas CAD somente podem ter o seu potencial aproveitado totalmente se estiverem integrados ao processo produtivo como um todo, proporcionando aumento da eficiência das funções relacionadas ao planejamento, fabricação e qualidade.

Nos sistemas de desenho suportados por computador (CAD) as figuras desenvolvidas são desenhadas, ou seja, são obtidas a partir da composição de formas planas (linhas, curvas e polígonos) e de formas tridimensionais (esferas, cubos, cilindros, etc.), gerando assim um terceiro objeto. Estas formas básicas, que são alteradas em conjunto para formar a imagem desejada, é comumente chamada de biblioteca, e são definidas em função da aplicação setorial a que se destinam (indústria metal-mecânica, eletroeletrônica, arquitetura, são alguns exemplos). Por essa razão, os programas recebem subtítulos que facilitam a escolha dos usuários quanto à utilização pretendida (BARBOSA FILHO, 2009).

De acordo com Bertol (2008), a tecnologia CAE (*Computer Aided Engineering*) "permite uma abordagem de engenharia preditiva", envolvendo a construção e testes de protótipos em nível de *software*, diminuindo consideravelmente os custos e tempo de projeto, aprimorando a qualidade do produto, enquanto que nas técnicas tradicionais de engenharia utilizava muito tempo para a confecção de protótipos físicos, que geralmente eram muito caros. As simulações obtidas por esses sistemas ajudam nas diversas áreas da engenharia, como estruturas, projetos mecânicos, mecânica dos fluidos, circuitos elétricos, entre outras (ZERBONE, 1995, citado por BERTOL, 2008).

Nos sistemas CAE (Engenharia Auxiliada por Computador) são realizadas as atividades de análise estrutural por elementos finitos, análises de escoamento, tensões, entre outros. Existem experimentos relacionados ao desenvolvimento de sistemas que possam tomar decisões no projeto, sendo a maior parte deles pautados em técnicas de inteligência artificial, tornando a tarefa muito complexa, devido à dificuldade em capturar a lógica dos processos de desenvolvimento de um projeto e à quantidade de dados envolvidos (FACHINELLO, 2006).

Callicott (2001), citado por Bertol (2008) descreve que *Computer-Aided Manufacturing* (CAM) representa a interface de um computador com uma máquina, ferramenta ou processo tendo em vista a automação. O método CAM foi desenvolvido nos anos 50 com o apoio do exército norte-americano. Esta forma de automação controlada por computadores ficou conhecida como Controle Numérico (NC). O Controle Numérico Computacional (CNC) é um derivado dos sistemas CAM e constituem a base da maioria das aplicações. O CNC é utilizado em um número grande de processos de fabricação que envolvem desde madeira a plásticos, cerâmicas e metais. A utilização de sistemas CAM alterou de forma significativa a organização de indústrias de manufatura nas últimas quatro décadas, "afetando os métodos individuais e práticas de fabricação, e também criando condições favoráveis para pesquisa e prática interdisciplinar". Por ser um flexível e inteligente processo de automação, os sistemas CAM prometem proporcionar aos *designers* meios mais econômicos e efetivos de fabricar produtos diferenciados, onde sua viabilidade não depende tanto da complexidade ou quantidade.

#### **2.2. Modelagem 3D**

Para Conci e Azevedo (2003), "modelagem refere-se à área da ciência da computação que utiliza de técnicas de computação gráfica, matemática aplicada e computacional como ferramentas para criar representações virtuais de sistemas físicos, objetos ou processos". Define ainda que uma ferramenta de modelagem nada mais é do que um método para se obter um objeto de algum modelo gráfico ou geométrico.

Ballarini (2009) cita diversos tipos de modelagem, que podem ser utilizadas paras as diversas aplicações que utilizam um modelo 3D, como por exemplo, NURBS (*Non Uniform Rational Basis Spline*), VRML (*Virtual Reality Modeling Language*), sendo esta uma linguagem padrão para o desenvolvimento de aplicações de Realidade Virtual multi-usuário na *Internet*.

De acordo com Adms (1994) citado por Funk (2010, p.98), a modelagem 3D representa o desenvolvimento de imagens no computador, as quais representam as formas de objetos tridimensionais com precisão. O autor explica que o termo 3D é um acrônimo para tridimensional, e que um modelo 3D possui três dimensões: altura, largura e profundidade.

Segundo Funk (2010), a utilização de softwares de modelagem 3D possibilita a transformação da apresentação de produtos em um processo de simulação realística, permitindo o "profissional projetar, analisar e avaliar resultados formais, funcionais e estéticos". Essa utilização permite ainda adicionar ao projeto variados recursos oferecidos por essa tecnologia, como a configuração de câmeras, execução de animações, instalação de luzes, colocação de texturas, etc., permitindo que a cena apresentada seja reproduzida exatamente ou até melhor do que acontece no mundo real.

Segundo Shumei, Yan e Fang (2006) citado por Funk (2010), utilizar um protótipo virtual permite exercer experiências relativas à física, à química, e com isso pode-se economizar em tempo e recursos financeiros. A aplicação do protótipo virtual reduz o ciclo de vida do produto, reduzindo também os gastos, e aumentando as possibilidades de explorar a criação artística, bem como uma melhor apresentação e defesa do mesmo.

Existem diversos softwares que são utilizados para a modelagem 3D de produtos. Como exemplo pode-se citar alguns como Autocad, 3ds Max, Blender e Rhinoceros.

Foggiatto, Volpato e Bontorin (2007) explanam que mesmo com o surgimento do AutoCAD, em 1982, o sistema apresentava limitações e não atendia de forma conveniente as necessidades dos projetistas, e que os sistemas de CAD-3D surgiram para atender de uma forma mais adequada essas necessidades. Os autores classificam esse esses sistemas pelo tipo de representação dos modelos tridimensionais: *wireframe*, superfície e sólido. Entretanto, citam ainda que existem modelos híbridos, que possuem características tanto dos modelos sólidos como os de superfície, conforme abaixo explicado.

- Modelagem por *wireframe*: baseada na união de linhas entre pontos no espaço 3D, criando modelos espaciais. Há somente vértices, linhas, retas e curvas representando as arestas do objeto 3D;
- Modelagem por superfície: "indicada quando o modelo possui curvas complexas ou superfícies livres";
- Modelagem por sólidos: realizada a partir de formas simples bidimensionais, como polígonos, círculos ou a combinação destes. De acordo com a geometria desejada, pode-se gerar sólidos fazendo uma forma bidimensional percorrer um caminho, ou ainda conectando duas ou mais formas desenhadas em planos diferentes. Pode-se utilizar operações booleanas como união, subtração e intersecção.

#### **2.3. Estereoscopia**

Segundo Fehn (2005) citado por Tomoyose (2010), o termo estereoscopia tem origem nos termos gregos para "visão" e "sólido", sendo a origem desta área do conhecimento datada de 1838, ano em que o pesquisador inglês Charles Wheatstone desenvolveu um equipamento que possibilitava ao observador visualizar uma cena 3D a partir de imagens com perspectivas diferentes. Em 1844, David Brewster aprimorou a versão inicial do estereoscópio, levando este equipamento à muitos lares na Europa e nos Estados Unidos (TOMOYOSE, 2010).

A estereoscopia permite a visualização de imagens 3D na RV, sendo interpretada pela visão binocular, diretamente pelo cérebro humano, portanto não está presente na imagem (RAPOSO et al., 2004). O efeito é recuperado a partir da geração de duas imagens diferentes para cada olho, conforme se observa na Figura 1. Para causar o efeito de paralaxe, as imagens devem ser obtidas com pontos de captura suavemente diferentes, que deve ser semelhante à obtida com a separação dos olhos humanos (AMORIM, 2009).

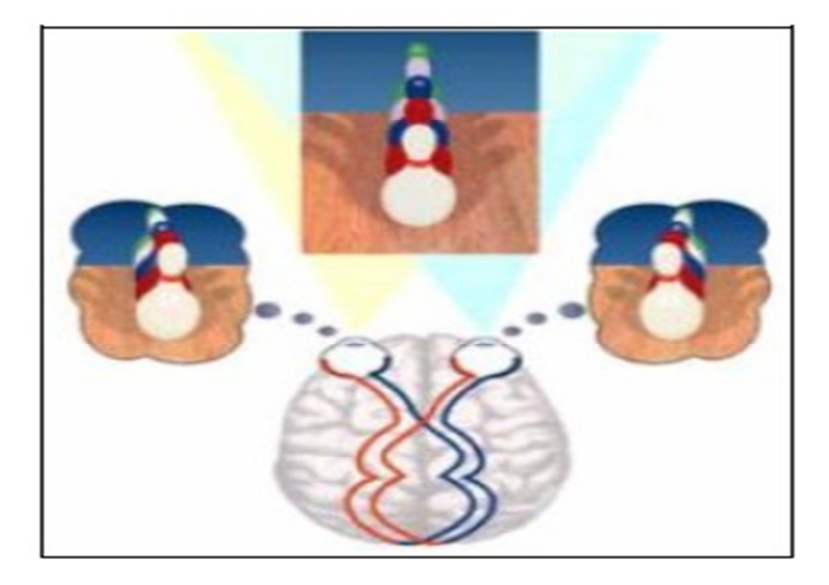

Figura 1. Efeito estereoscópico

Fonte: Raposo et al., 2004.

Para Maschio (2008), citado por Gasperini (2010), a estereoscopia vem ganhando novas aplicações e incrementos tecnológicos, podendo assim "se tornar uma alternativa de material didático e ferramenta de ensino". A RV tem como base a estereoscopia, sendo aplicada em empresas de alta tecnologia.

Segundo Gasperini (2010) um sistema de projeção de imagens estereoscópicas consiste em projetar de forma sobreposta duas imagens geradas de pontos de vista diferentes, fazendo a simulação dos olhos humanos. Essas imagens podem ser visualizadas através de duas técnicas: estéreo ativo e estéreo passivo.

A técnica de estéreo ativo é utilizada em cavernas digitais, utilizando óculos que possuem lentes de cristal líquido (LCD) transparentes, funcionando como um obturador, onde

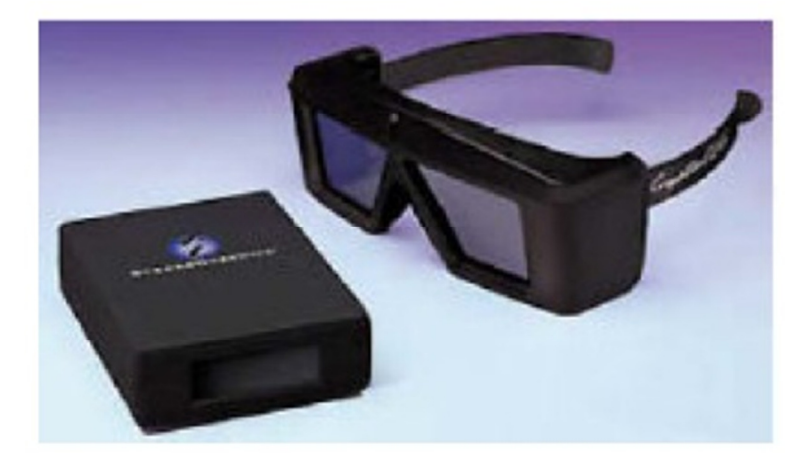

Figura 2. Óculos com lentes de LCD utilizado na técnica de estéreo ativo

Fonte: Tomoyose, 2010.

 Ainda de acordo com o autor, para a técnica de estéreo passivo, pode utilizar-se a anaglifia, onde as cenas são obtidas por dupla imagem, cada uma de um ponto diferente, impressa em duas cores formando contraste (Figura 3), produzindo a ilusão de profundidade, utilizando um óculos simples de plástico, geralmente com lentes azul e vermelha, apropriadas para cada olho. Esta técnica possui resultados razoáveis, pois há a perda de cores, sendo a mais simples e barata de todas as técnicas de estereoscopia.

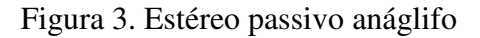

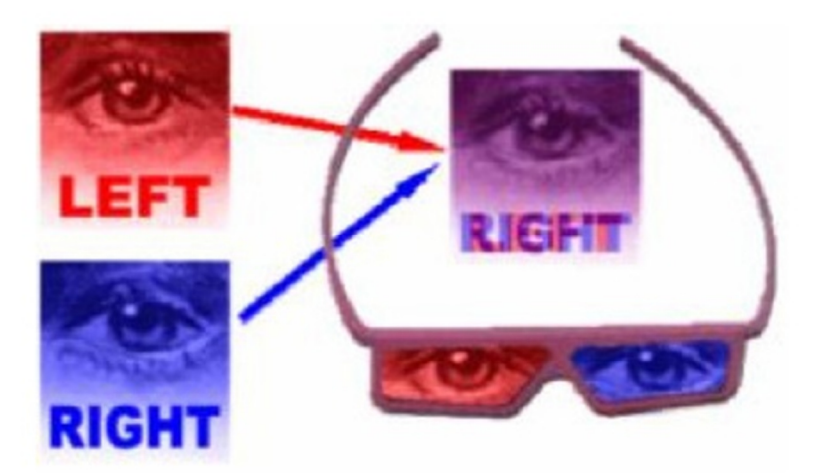

Fonte: Raposo et al., 2004.

Ainda segundo o mesmo autor, outra técnica de estéreo passivo é a com polarização da luz, que utiliza dois projetores comuns para projetar as imagens diferentes para cada olho. São colocados filtros de luz com polarização oposta sobre a lente de cada projetor e cada usuário utiliza óculos com as lentes polarizadas de forma correspondente, fazendo com que cada olho enxergue somente a imagem correta.

Esta técnica não é a mais barata, mas apresenta os melhores resultados em relação em custo/ benefício das técnicas de anaglifia e à de estéreo ativo.

#### **2.4. Realidade Virtual**

A realidade virtual é uma ferramenta que possibilita novas formas de visão e interpretação de informações e seu desenvolvimento tem aumentado nos últimos anos. Temse uma perspectiva de uma maior aplicação em diversas áreas, como a automotiva, medicina, engenharia civil, aeronáutica, educação, entretenimento e indústria petrolífera, tornando-a assim uma reconhecida descoberta tecnológica importante (ZAJTCHUK et al., 1997; VAN DAM et al., 2002; PAN et al., 2005; ZIMMERMANN, 2006 citado por AMADO, 2007).

Segundo Amado (2007), o termo realidade virtual tem sido muito explorado pela mídia e pelas empresas de tecnologia, tendo a sua utilização indiscriminada e algumas vezes até inapropriada, causando uma distorção do conceito na sua generalidade. O autor afirma que a realidade virtual tem sido utilizada para denominar um conjunto amplo de sistemas digitais, citando exemplos de universidades virtuais, museus virtuais, cirurgias virtuais, concluindo que "nem tudo o que tem a designação virtual é realidade virtual".

De acordo com Kirner e Siscoutto (2007), a RV é uma interface avançada do usuário, para que ele possa acessar aplicações executadas no computador, permitindo sua interação, visualização e movimentação em tempo real em ambientes tridimensionais gerados por computador. A visão é o sentido principal utilizado em aplicações de realidade virtual, mas os outros sentidos também podem ser utilizados para aumentar a experiência do usuário.

Os autores dizem ainda que a modelagem dos ambientes virtuais permite aos usuários visualizar ambientes tridimensionais, movimentar-se dentro deles e manipular os objetos presentes, que podem ser animados, apresentando comportamentos autônomos ou disparados por eventos. A Figura 4 exemplifica um ambiente virtual visto no monitor.

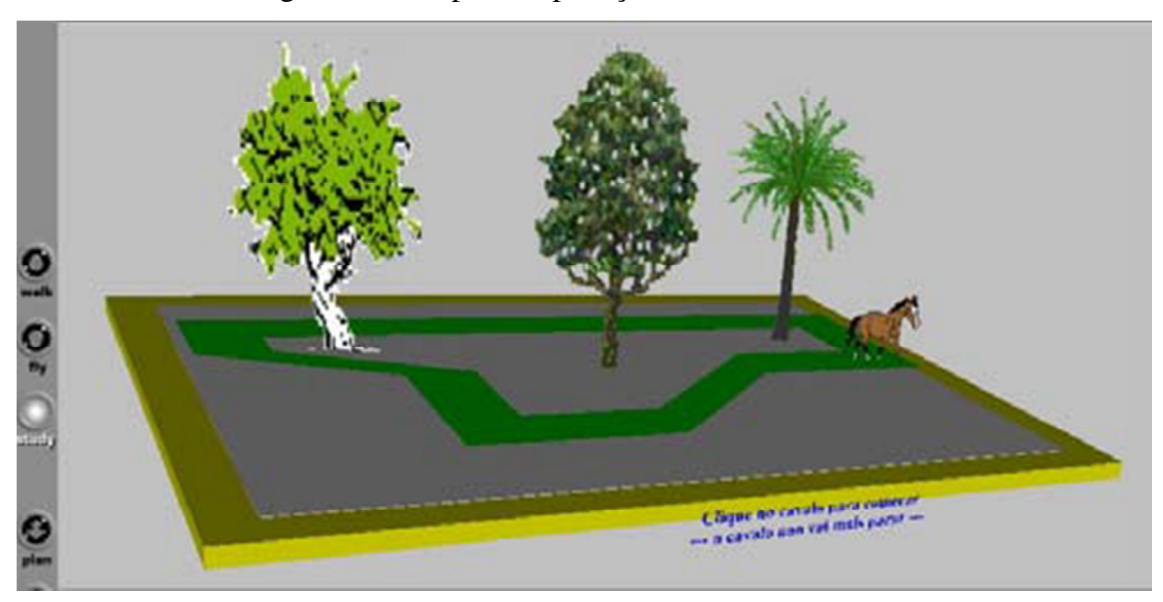

Figura 4. Exemplo de aplicação de realidade virtual

Segundo Cadoz (1997), citado por Carvalho e Rover (2006) "a criação da realidade virtual permite ao usuário habitar um mundo virtual", podendo verificar a existência de três entidades: a máquina, possuindo o papel de meio de representação; um meio ambiente fictício, com propriedades que são possíveis serem definidas com precisão e que esta representação deve evocar; e o homem, que interage com a máquina e o ambiente evocado.

Carvalho e Rover (2006) explicam que a criação de ambientes virtuais está diretamente ligada ao realismo visual e a interação usando os outros sentidos, tornando o usuário parte do mundo virtual, concluindo que assuntos como computação gráfica 3D, modelagem gráfica e interação homem-máquina constituem uma parte fundamental na elaboração de ambientes virtuais. Como ambientes 3D representados visualmente e ambientes reais são muitos semelhantes, é possível afirmar que a realidade virtual se caracteriza pela simulação da realidade.

Boswell (1998) citado por Graeml, Macadar e Csillag (2007) considera que o estudo de ambientes virtuais, por meio de uma experiência sensorial, onde um participante humano esteja inserido em uma simulação computacional proporcionando sensações visuais, auditivas e táteis, pode representar um suporte muito importante para projetos que envolvem prototipação digital. Graeml, Macadar e Csillag (2007) dizem que na visão de Duarte e Barberato (2003), a realidade virtual contribui na identificação antecipada de dificuldades existentes em projetos criados a partir de sistemas CAD 3D, possibilitando assim, a redução do ciclo de desenvolvimento integrado do projeto. Ottosson (2002) citado por Graeml,

Fonte: Kirner e Siscoutto, (2007).

Macadar e Csillag (2007) compartilha a mesma opinião e acrescenta que utilizando a realidade virtual, os usuários podem fazer um teste virtual do produto e treinar a sua utilização antes mesmo dos produtos existirem de verdade, podendo melhorar o projeto em relação à usabilidade e à ergonomia. Assim, os possíveis clientes e usuários tomam uma postura mais ativa no desenvolvimento de novos produtos, influenciando o resultado final do projeto.

O cenário onde clientes em potencial do produto são inseridos no desenvolvimento de produtos ocorreu com a Embraer, onde a empresa adotou uma estratégia de envolvimento precoce do cliente para conseguir vender inúmeras aeronaves a clientes que tiveram acesso apenas ao projeto ERJ-170, sendo este apresentado por meio de sofisticados recursos de realidade virtual e simulação (ERA, 2002; SHIFRIN, 2004, citado por GRAEML; MACADAR; CSILLAG, 2007).

Shneiderman e Plaisant (2005) citado por Amado (2007) consideram a realidade virtual como uma extensão da manipulação direta. Interfaces oriundas desta dão visibilidade a objetos e ações de interesse, substituem comandos digitados por ações de apontar, sendo mais rápidas e reversíveis. Ainda segundo o autor, quando complementadas com um HMD (*Headmounted display*) e a *data gloves*, cria-se um ambiente imersivo de realidade virtual e se não houver um isolamento total do mundo real, como quando se adiciona informação à imagem real apresentada pelo computador, considera-se o ambiente como realidade aumentada.

Segundo Tori e Kirner (2006), a realidade virtual pode ser considerada também como a junção de três ideias básicas: a imersão, que está ligada ao sentimento de estar dentro do ambiente, requerendo o uso de dispositivos específicos, como capacetes de visualização, luvas, projeções de visões em paredes de uma sala, etc; a interação, que está associada com a capacidade de o computador detectar as entradas do usuário e fazer as modificações no ambiente virtual instantaneamente, necessárias para fazer o usuário ter a sensação de explorar o ambiente virtual; e o envolvimento, que está ligado ao grau de motivação para o engajamento do usuário a uma determinada atividade.

Existem dois tipos de aplicação de realidade virtual: a imersiva e a não-imersiva.

Segundo Kirner e Kirner (2011) citado por Ribeiro e Zorzal (2011), a realidade virtual não imersiva leva o usuário de uma forma parcial para o domínio da aplicação, mantendo o seu senso de presença no mundo real enquanto ele interage com o mundo virtual. Já a realidade virtual imersiva, "introduz" o usuário totalmente na aplicação, fazendo com que ele se sinta dentro do mundo virtual, podendo interagir com os objetos e sentindo as suas reações através de equipamentos multissensoriais (Figura 5).

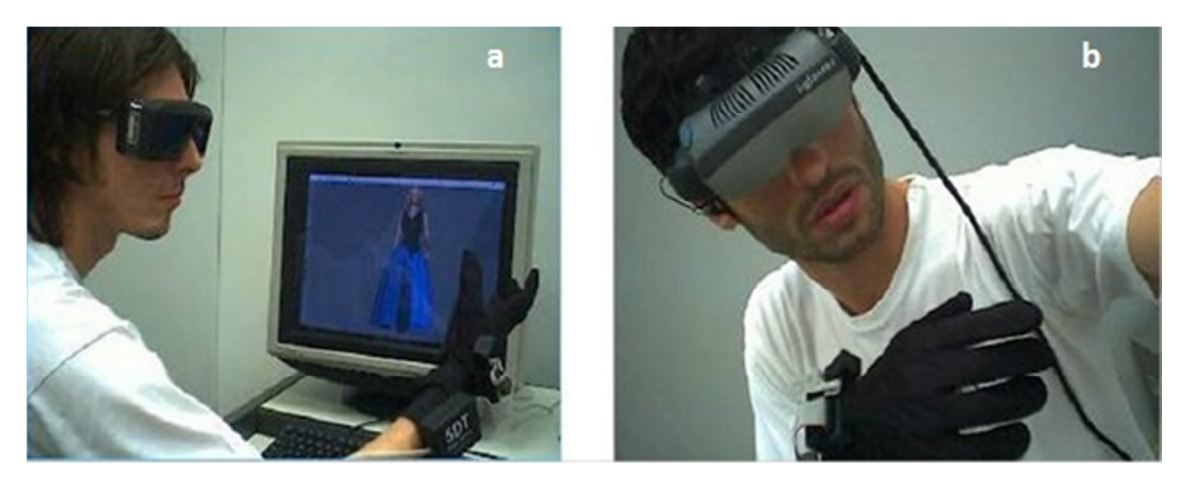

Figura 5. Realidade virtual não imersiva (a) e imersiva (b)

Fonte: Ribeiro e Zorzal, (2011).

De acordo com Tori e Kirner (2006), a realidade virtual pode ser classificada como imersiva ou não-imersiva em função do senso de presença do usuário, sendo imersiva quando o usuário é transportado para o domínio da aplicação através de dispositivos multissensoriais (capacete, caverna) que capturam os movimentos e comportamentos e reagem a eles, permitindo a sensação para o usuário de que ele está dentro do mundo virtual. Quando o usuário é transportado de forma parcial ao mundo virtual, através de uma janela (monitor ou projeção), caracteriza-se como realidade virtual não-imersiva, pois ele continua a se sentir no mundo real.

Amado (2007) indica na Tabela 1 os dois grandes grupos que englobam as realidades criadas por computador quanto às características de imersão.

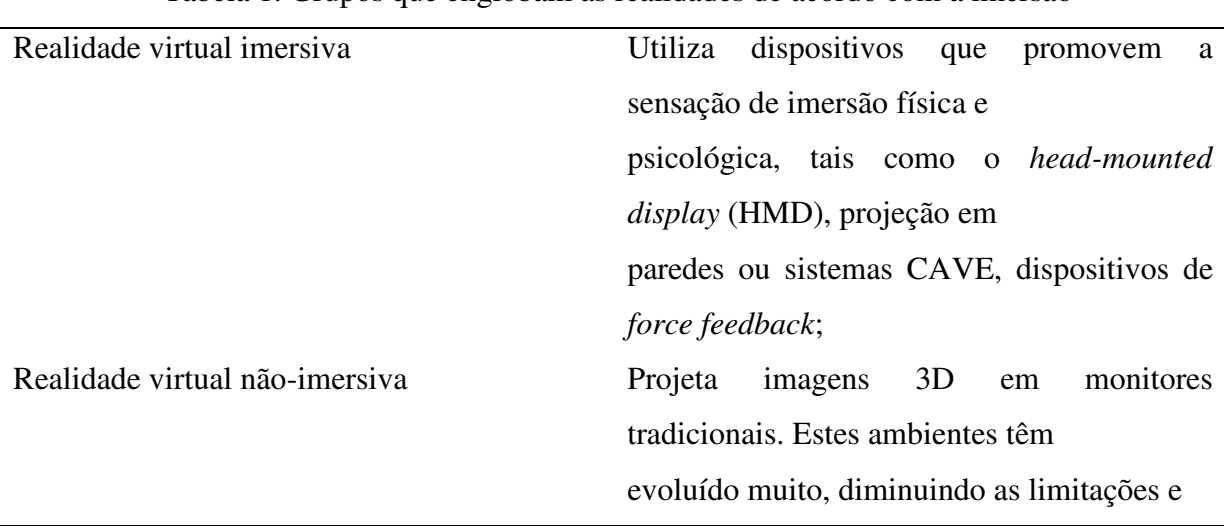

Tabela 1. Grupos que englobam as realidades de acordo com a imersão

cont.

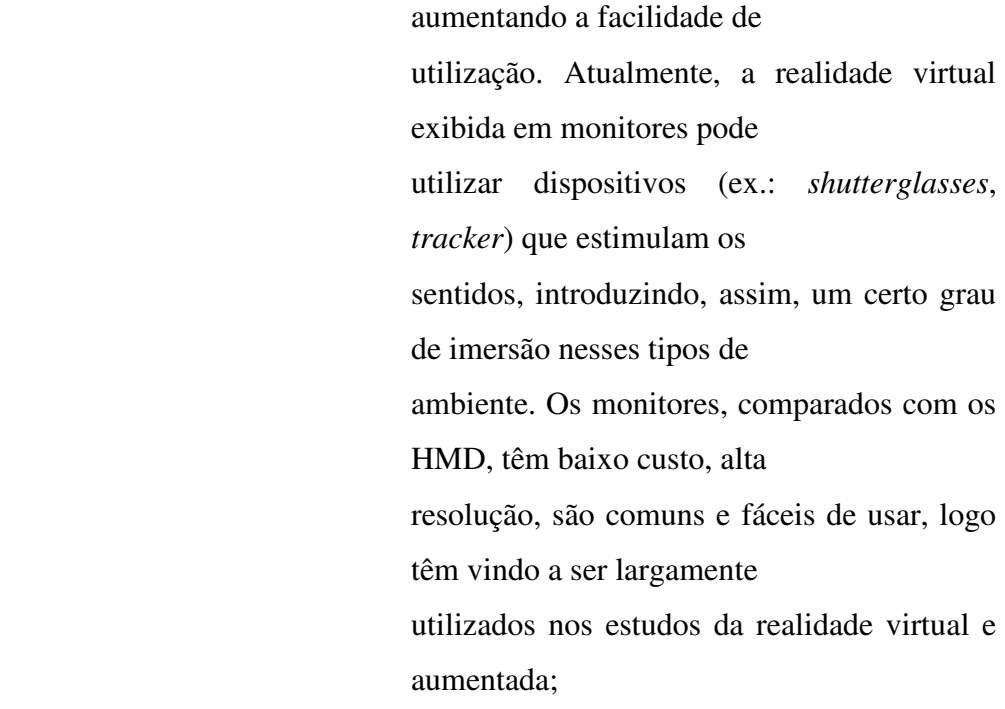

Fonte: Amado, 2007.

#### **2.4.1. Aplicações da Realidade Virtual**

#### **2.4.1.1. Treinamento**

Segundo Robles et al. (1997) citado por Tori e Kirner (2006), a utilização da informática na educação e treinamento deve levar em consideração diversos fatores, para evitar que falsas soluções sejam apontadas como efetivas. Simplesmente, utilizar uma tecnologia não vai solucionar os problemas, portanto, informatizar o material tradicional, sem que seja feita uma alteração adequada das técnicas de ensino, não é a solução por si só. Complementando, Bork et al. (1998) citado por Tori e Kirner (2006), afirma que "o risco declarado consiste em confundir a entrega de informação com aprendizado, alijando elementos essenciais, como resolução de problemas, criatividade e imaginação dos instrutores e dos alunos."

De acordo com Cardoso e Lamounier Júnior (2006)**,** a realidade virtual tem um enorme potencial para proporcionar uma educação como processo de exploração, descoberta,

observação e construção de uma nova visão do conhecimento, sendo capaz de oferecer ao aprendiz a oportunidade de compreender melhor o objeto estudado, permitindo não apenas a teoria, mas também a experimentação prática do conteúdo, colaborando desta forma no processo cognitivo de aprendizagem.

Para Buriol et al. (2009), a utilização de ambientes virtuais em treinamentos e capacitação, nos quais o treinando interage de forma natural e intuitiva, pode prover benefícios em relação às abordagens tradicionais. Os autores dizem ainda que essa utilização permite que os modelos geométricos 3D podem ser visualizados e manipulados de forma intuitiva e que distintas tarefas podem ser simuladas diversas vezes, para um maior número de alunos e com um menor custo.

#### **2.4.1.2. Outras aplicações**

Antes de iniciar alguns exemplos de aplicações da realidade virtual ou da realidade aumentada, é interessante uma breve explanação sobre o que é háptico.

Machado (2007), citado por Kirner e Siscoutto (2007, p. 153) informa que o termo háptico deriva da palavra grega *hapthai* (toque), e está relacionada às informações sensoriais recebidas através do toque ou do contato físico, dizendo ainda que "o toque é o único sentido humano bidirecional, ou seja, recebe e envia informações: ao realizar um toque, uma força é aplicada sobre algo e sua resultante é percebida por quem a aplicou.".

A medicina vem utilizando sistemas hápticos com certa frequência. A principal vantagem é tornar-se possível simular procedimentos médicos na formação de novos profissionais, onde os dispositivos hápticos simulam as sensações sentidas durante a manipulação de ferramentas médicas e auxiliam na aquisição de destreza manual. (MACHADO, 2007, citado por KIRNER; SISCOUTTO, 2007).

Na área de exploração de petróleo, tem-se a simulação *Off-Shore*, (onde *off-shore*, são tarefas executadas em alto-mar), e que segundo Lima, Cunha e Landau (2010), uma equipe do Laboratório de Métodos Computacionais em Engenharia da Universidade Federal do Rio de Janeiro, desenvolveu uma aplicação que simula em tempo real a dinâmica da ação do mar sob uma plataforma de petróleo (Figura 6), além de auxiliar o treinamento de equipes em contenção de vazamentos para a rápida ação em caso de acidentes ambientais.

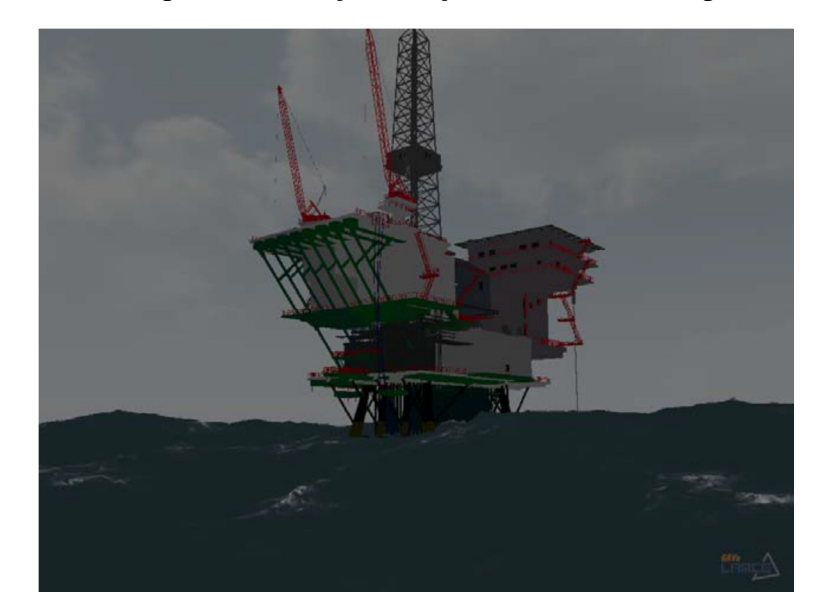

Figura 6. Sistema de RV para a simulação da ação do mar sob uma plataforma de petróleo

Fonte: Lima, Cunha e Landau, 2007.

Na área industrial, a realidade virtual é utilizada na manufatura, prototipação, simulação e treinamento.

Manufatura Virtual, segundo Iwata et al. (1995) citado por Valerio Netto et al. (1998) é definida como a "integração de modelos computacionais que representam a estrutura completa e precisa dos sistemas de manufatura e a simulação de seus comportamentos lógicos e físicos para auxiliar o projeto e a produção de produtos.".

Valerio Netto et al. (1998) afirmam que a manufatura virtual permite simular as alternativas de produção, avaliando vários cenários, com as mais variadas especificações e metas, otimizando assim o projeto e o processo do produto com a redução de custos de avaliações e rapidez nas decisões. Os autores afirmam ainda que a utilização da realidade virtual na manufatura leva a uma contribuição para se atingir a fábrica do futuro, onde todas as áreas seriam integradas, auxiliando o processo de decisão, atividade esta sujeita a muitos imprevistos.

Na direção de se conseguir desenvolver produtos mais competitivos, a realidade virtual foi introduzida aos processos de desenvolvimento de produtos, mais especificamente na fase de prototipação (VALERIO NETTO et al., 1998).

Rix et al. (1995), citado por Valerio Netto et al. (1998), informam que utilizando informações de geometria e topologia do projeto, nos resultados da simulação obtidos por ferramentas de modelagem, combinados com cálculos de cinemática, material, tolerâncias e outra informações sobre o produto, é possível, através de um computador, gerar protótipos para apresentações realistas, viabilizando a interação com o produto desde seus estágios iniciais de desenvolvimento.

Na Tabela 2, tem alguns exemplos da utilização da prototipagem virtual em algumas indústrias do ramo automobilístico.

| <b>Empresa</b>                  | Aplicação                                                                                                    |
|---------------------------------|----------------------------------------------------------------------------------------------------|
| Renault<br>Design               | Testar o produto antes de ser fabricado. Foi feita uma simulação da performance do protótipo<br>de um de seus carros, o Racoon, utilizando uma técnica de filmagem que mistura ambientes<br>reais com objetos virtuais (THALMANN & THALMANN, 1993; AUGUSTO, 1995).                                                                                                    |
| Chrysler-Jeep                   | Desenvolveram modelos dinâmicos de seus veículos. Esses modelos passam por uma<br>rigorosa análise dos possíveis problemas que podem ocorrer e que só poderiam ser gerados<br>e duplicados em grandes terrenos ao ar livre com vários protótipos dos veículos a serem<br>testados (DVORAK, 1997).                                                                                                    |
| Ford Motors                     | Sofisticados ambientes tecnológicos virtuais para projeto e engenharia de automóveis,<br>trata-se da divisão CAVSE (Core & Advanced Vehicle System Engineering) que utiliza a<br>RV para simulação e prototipação virtual, tomando como principais pontos de pesquisa, a<br>aerodinâmica, a ergonomia e a modelagem de superfície do protótipo do veículo a ser<br>construído (BLANCHARD, 1995).                                                                                                    |
| <b>General</b><br><b>Motors</b> | Projeto que utiliza um sistema CAVE, denominado VirtualEye, para facilitar o<br>desenvolvimento de novos modelos de veículos (MAHONEY, 1995; EXHIBITORS, 1997)<br>e sua unidade de montagem de caminhões (Detroit, Michigan) utiliza softwares da empresa<br>Deneb Robotics (Deneb Robotics, 1997) para prototipação e avaliação da montagem de<br>seus veículos.                                                                                                    |
| <b>Land Rover</b>               | Utiliza a realidade virtual para projetar e validar rápidas prototipagens dos seus novos<br>modelos de veículos e para auxiliar na ampliação de sua fábrica.                                                                                                    |
| Caterpillar                     | Ambiente virtual para testes de novos projetos e melhoria dos processos de montagem de<br>equipamentos pesados (MAHONEY, 1995; Folks, 1997). Esses testes são para avaliar o<br>design do veículo e determinar a visibilidade proveniente da cabine de comando do trator<br>(BLANCHARD, 1995). Neste projeto, o operador senta-se numa plataforma equipada com<br>os mesmos controles de uma cabine real de um trator. Esta plataforma está localizada num<br>CAVE (BANERJEE & BANERJEE, 1995; CRUZ-NEIRA et al., 1992), que é um sistema<br>baseado em RV que possui o formato de um cubo e tem suas paredes forradas com telas,<br>onde são exibidas as animações gráficas. |

Tabela 2. Prototipação Virtual na indústria automobilística

Fonte: Valerio Netto et al., 1998.

#### **2.4.2. Caverna Digital**

Para Cruz-Neira (1992) citado por Valerio Netto, Machado e Oliveira (2002), o conceito de CAVE (*CAVE Automatic Virtual Environment*) nasceu como uma proposta de interface para os sistemas de RV, consistindo em uma sala onde todas as paredes, o chão e o teto, são telas semitransparentes para que as imagens possam ser projetadas (Figura 7) e permitam que os usuários se sintam totalmente imersos no ambiente virtual.

Esse tipo de sistema incorpora projeção acústica tridimensional, dispositivos de rastreamento de posição e de interação. Sistemas CAVE necessitam de uma estrutura computacional muito avançada, pois, supondo um CAVE de 6 lados, o sistema deve processar os 12 pares de imagens estereoscópicas e gerenciar os dispositivos de interação, auditivos e projetores (VALERIO NETTO; MACHADO; OLIVEIRA, 2002).

Figura 7. Esquema CAVE

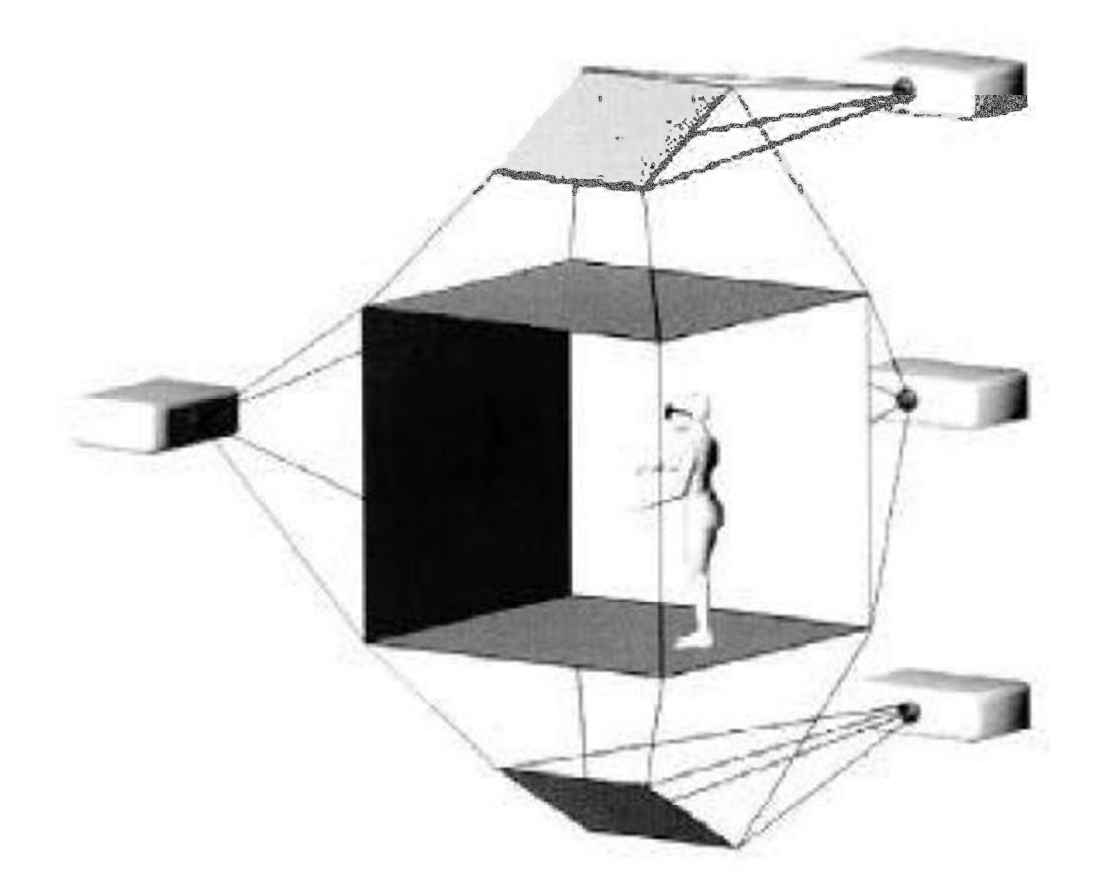

Fonte: Valerio Netto, Machado e Oliveira, 2002.

Para Zuffo et al. (2001), uma caverna digital é um "sistema multiprojeção estereoscópico montado na forma de um cubo", tendo imagens de alta resolução projetadas nas faces desse cubo, permitindo que os usuários sejam imersos totalmente na simulação gerada por computador. Os autores ainda dizem que esse sistema possui vantagens como a alta resolução, a ampla cobertura do campo de visão, entre outras.

Soares (2005) cita que uma caverna digital tem como vantagem sua flexibilidade, pois possibilita que muitos usuários compartilhem simultaneamente o mundo virtual, sendo que o número de pessoas é limitado pelas dimensões da caverna.

Esse tipo de sistema pode ser muito oneroso, pois necessita de tecnologias de alto nível, mas pode-se construir uma caverna digital de custo reduzido, utilizando projetores mais simples e *joysticks* para computador, que são práticos, rápidos o suficiente e baratos, para o sistema de controle (SOARES, 2005).

#### **2.5. Realidade Aumentada**

Kirner e Tori (2006) afirmam que realidade aumentada, diferentemente da realidade virtual que transporta o usuário para dentro do ambiente virtual, mantém ele no ambiente físico, trazendo o ambiente virtual para o espaço do usuário, permitindo a interação com o mundo virtual de uma maneira mais natural e sem a necessidade de haver treinamento ou adaptações.

De acordo com Azuma (1997) citado por Amado (2007), a realidade aumentada é um caso particular das realidades mistas, pois conjugam a realidade com a "virtualidade", introduzindo objetos reais no mundo virtual ("virtualidade" aumentada) ou introduzindo objetos virtuais ao mundo real (realidade aumentada), complementado ao invés de substituir.

Os sistemas de realidade aumentada possuem três características principais (AZUMA et al., 2001, citado por AMADO, 2007):

- Combinação entre o real e o virtual num ambiente real;
- Interação em tempo real;
- Alinhamento entre objetos reais e virtuais.

Milgram et al. (1994) citado por Amado (2007) distingue realidade virtual da realidade aumentada pela imersão, onde na realidade virtual ocorre em um mundo virtual isolado da realidade, artificial, e a realidade aumentada acontece no mundo real, sendo acrescida de elementos virtuais.

Segundo Valerio Netto, Machado e Oliveira (2002), a realidade aumentada utiliza tecnologias específicas para proporcionar o aumento do desempenho humano na realização de tarefas, permitindo combinar imagens geradas no mundo virtual com imagens do mundo real por meio do uso de capacetes parcialmente transparente provido de sensores, tendo como objetivo, incrementar um cenário real com informações que são geradas por computador.

> A realidade aumentada é um processo de visualização derivado da realidade virtual que possibilita simulações mais complexas. Seu funcionamento básico dá-se pela inserção de elementos gráficos em modelagem tridimensional, usando o conjunto computador-câmera-display, o que torna possível aumentar a realidade pela inserção de objetos sintéticos sobre diferentes cenários do cotidiano (MIRANDA; DOMINGUES, 2011, p. 127).

Miranda e Domingues (2011) dizem ainda que se antes as simulações eram limitadas e fechadas às molduras de displays, atualmente misturam-se com o espaço físico, aumentandoo, sendo a realidade aumentada situada entre o espaço real e o virtual.

Os autores explicam que os objetos serão inseridos no ambiente real através da identificação de um padrão geométrico predeterminado, e o utiliza para saber a posição da câmera real. Este padrão, chamado de marcador ou *tag*, é geralmente um cartão impresso em papel (Figura 8) no formato de uma etiqueta.

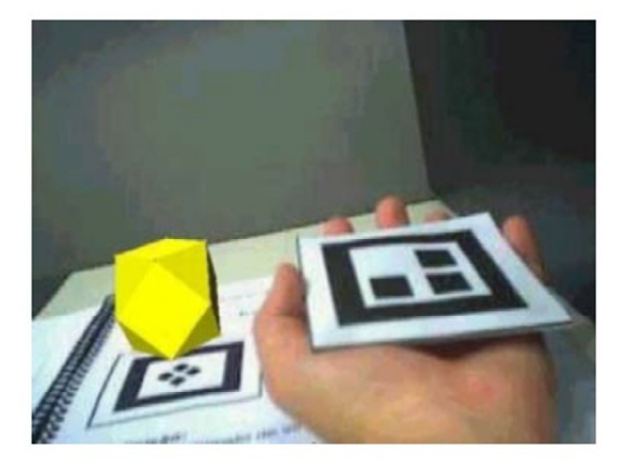

Figura 8. Cartão marcador e objeto virtual

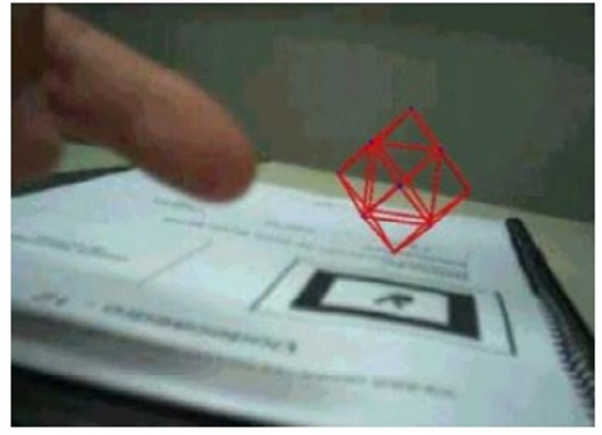

Fonte: Tori, Kirner e Siscoutto, 2006.

#### **2.5.1. Comparação entre Realidade Aumentada e Realidade Virtual**

Benford (1998) citado por Tori, Kirner e Siscoutto (2006) insere ambas as realidades em um diagrama, considerando a dimensão da artificialidade e a dimensão do espaço (Figura 9).

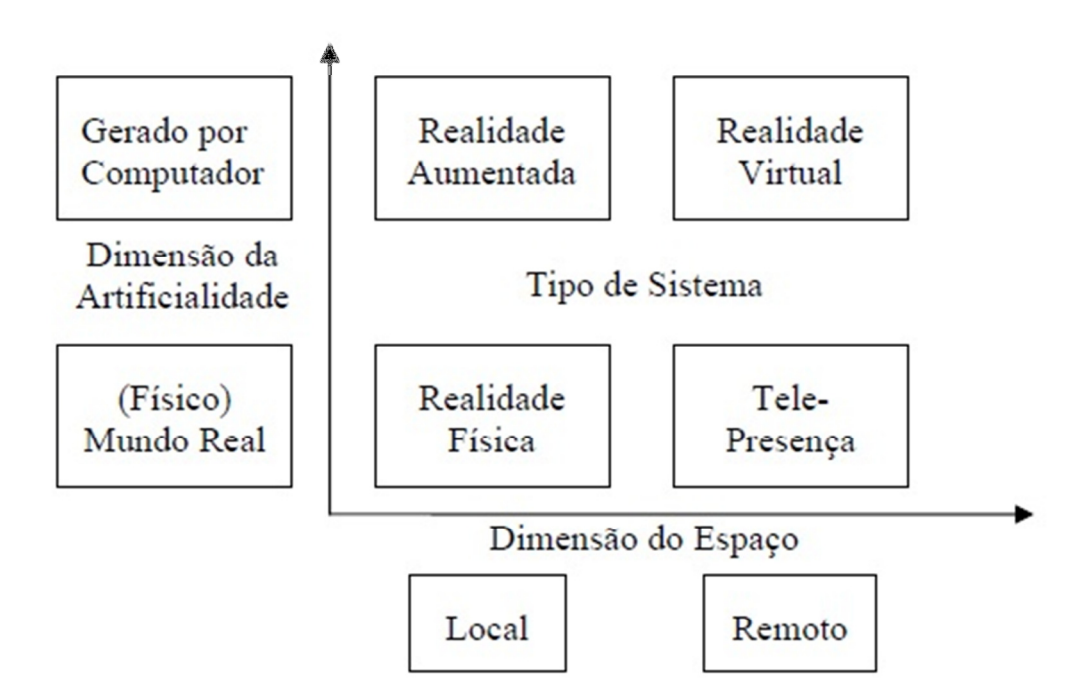

Figura 9. Diagrama das artificialidades e espaços

Fonte: Tori, Kirner e Siscoutto, 2006.

Em ambas as formas de realidade, os objetos são gerados por computador, mas no mundo físico, a realidade aumentada está ligada com a realidade física, enquanto a realidade virtual refere-se ao sentido de tele-presença, (TORI; KIRNER; SISCOUTTO, 2006).

Bimber (2004), citado por Tori, Kirner e Siscoutto (2006) compara realidade virtual e realidade aumentada levando-se em conta 3 fatores:

- A realidade aumentada enriquece a cena do mundo real com objetos virtuais, enquanto a realidade virtual é totalmente gerada por computador;
- No ambiente de realidade aumentada, o usuário mantém o sentido de presença no mundo real, enquanto que, na realidade virtual, a sensação visual é controlada pelo sistema;

• A realidade aumentada precisa de um mecanismo para combinar o real e o virtual, enquanto a realidade virtual precisa de um mecanismo para integrar o usuário ao mundo virtual.

# **3. MATERIAIS E MÉTODOS**

#### **3.1. Materiais**

O projeto foi desenvolvido através da modelagem 3D em um sistema CAD de uma máquina com acionamento por alavancas, simulando uma ferramenta utilizada em uma linha de produção. Para a modelagem 3D utilizou-se o software Autodesk Inventor® Professional 2010 e para a renderização das imagens estereoscópicas em 3D o software Autodesk 3ds Max 2012® 64bits junto com o plugin Render 3D v1.5.1, instalados em um PC com as seguintes configurações:

- Intel (R) Core <sup>TM</sup> i5-3210M CPU @ 2.50GHz
- Memória RAM de 6GB DDR2
- Placa de vídeo Nvidia GeForceGT 630M1GB
- HD 1TB
- SO Microsoft Windows 7 Ultimate SP1 64 bits

A Figura 10 demonstra a imagem em 3D estereoscópico utilizada nos testes e a identificação das alavancas.

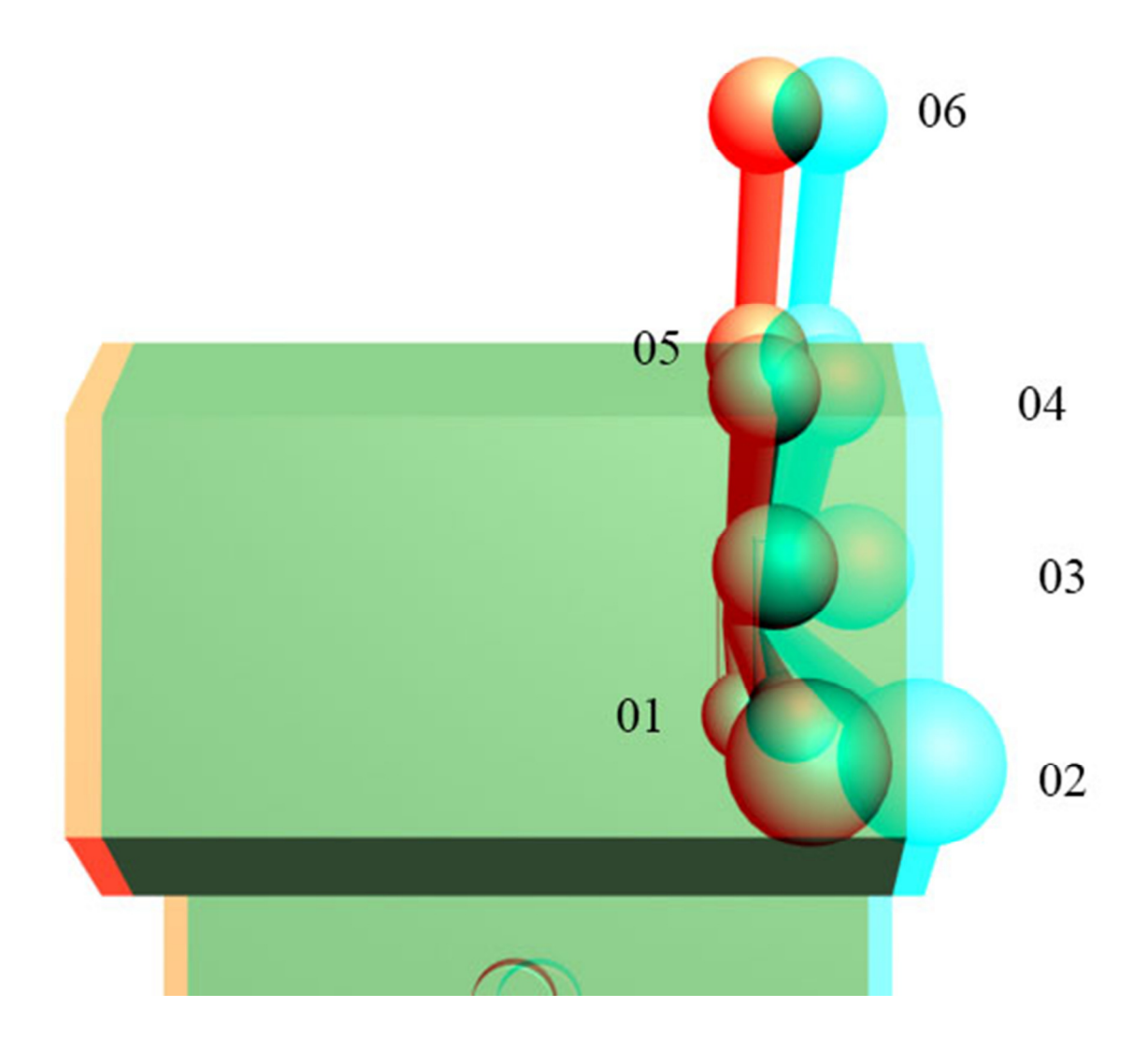

Figura 10. Render 3D Estereoscópico da máquina com acionamento por alavancas

A Figura 11 demonstra uma vista lateral da máquina, onde é possível identificar a diferença de tamanho entre as alavancas (Tabela 3). Essa distância foi tomada do fundo da máquina até a ponta da alavanca.

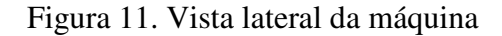

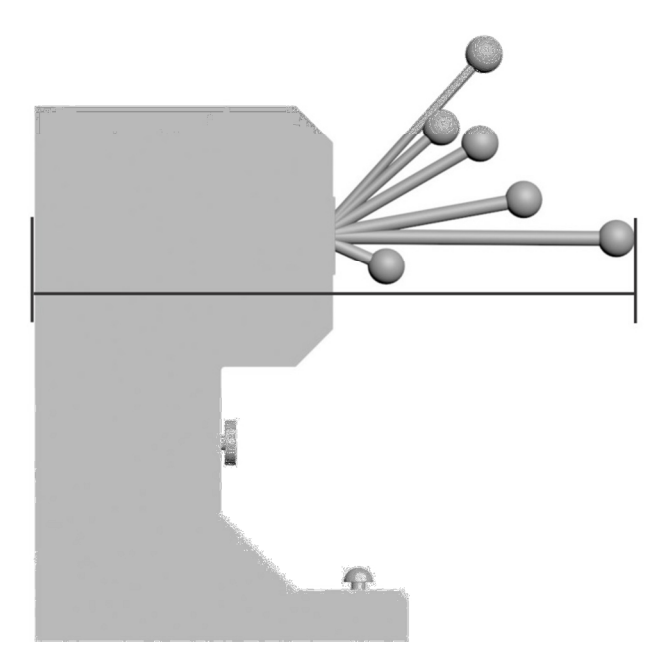

Tabela 3. Tamanho das alavancas

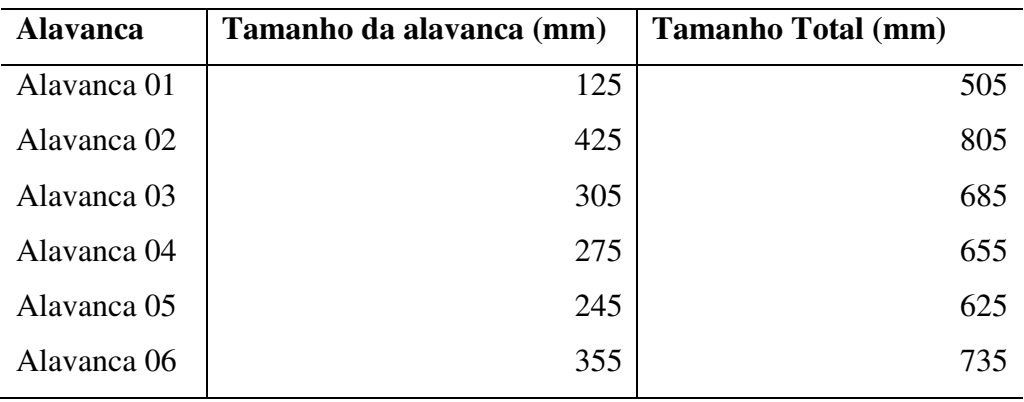

Para a exibição das imagens aos participantes da pesquisa, foram utilizados dois projetores.

A marcação das posições que os participantes identificavam no segundo teste (participante fixo) foi indicada através de um "marcador de posições" construído a partir de tubos e conexões de PVC (Policloreto de Vinila) e as medidas de altura e distância da tela de projeção obtidas com uma trena de 5m.

Foi utilizada uma filmadora digital para a gravação de vídeos dos testes, modelo Sony HDD DCR-SR45.

Os participantes puderam escolher entre dois modelos de óculos anáglifos: um modelo em ABS (AcrilonitrilaButadieno Estireno) e outro em papel (Figura 12).

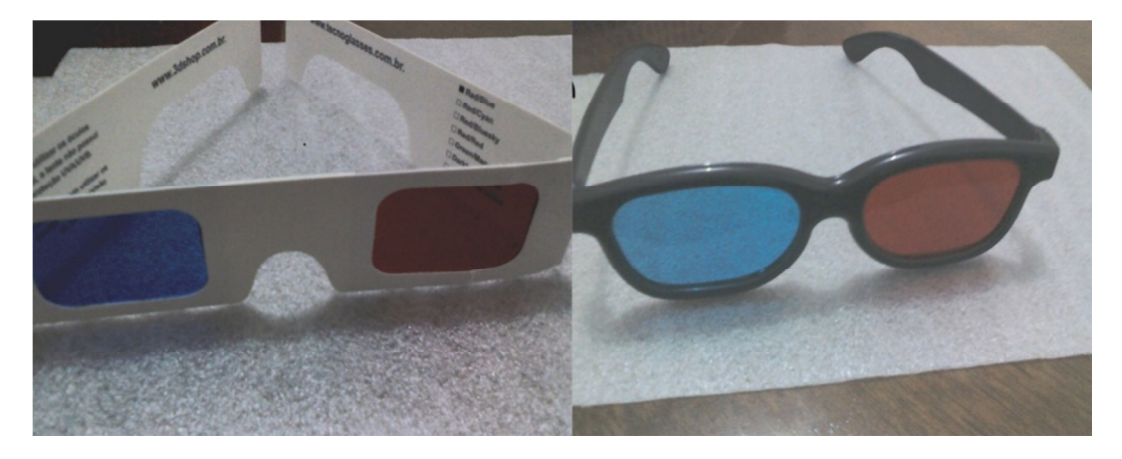

Figura 12. Óculos anáglifos disponíveis nos testes

### **3.2. Métodos**

A metodologia aplicada foi a de exibição do artefato em 3D estereoscópico em uma tela de projeção para o participante da pesquisa, que utilizou um óculos anáglifo e verificou a usabilidade e o manuseio do artefato. Com uma câmera foi feito a gravação em vídeo dos testes e posteriormente, os dados foram contabilizados e tabelados.

Por meio da pesquisa, pretendeu-se identificar qual a melhor configuração para a ferramenta, permitindo o seu uso por diversos operadores.

Para os testes, utilizou-se uma amostra de 12 participantes, sendo analisada a altura de cada um, descritas na Tabela 4 a seguir.

| Sujeito                                                                                           |  | $-1$ $2$ $3$ $4$ $5$ $6$ $7$ $8$ $9$ $10$ $11$ $12$ |  |  |  |  |
|---------------------------------------------------------------------------------------------------|--|-----------------------------------------------------|--|--|--|--|
| <b>Altura</b>   1,84   1,60   1,57   1,56   1,75   1,69   1,70   1,75   1,75   1,62   1,60   1,75 |  |                                                     |  |  |  |  |

Tabela 4. Altura dos participantes

Os seguintes passos foram utilizados para a realização do experimento:

I. Aplicação do Termo de Consentimento (Apêndice A): foi entregue ao participante, onde eram explicados os objetivos do trabalho. O participante que aceitasse participar da pesquisa assinou e datou o termo, indicando assim que permitia a gravação dos testes, coleta e tratamento dos dados obtidos.

- II. Explicação do objetivo do experimento;
	- a. Reação do usuário;
	- b. Percepção do usuário;
	- c. Interação;
	- d. Percepção de profundidade e distância;
- III. Explicação do que se trata a imagem projetada (uma máquina com diferentes tipos de acionamento de alavancas, sendo que a distância e profundidade das alavancas são diferentes);
- IV. Classificação das alavancas;
- V. Posicionamento do sujeito para o primeiro teste, em relação à imagem projetada. O sujeito foi posicionado inicialmente a uma distância de 1,80 m da imagem e a 2,90 m da câmera;
- VI. Tempo para adaptação da visão do usuário com a imagem estereoscópica (em torno de 10 a 15 segundos);
- VII. 1º TESTE Foi solicitado ao participante acionar as alavancas, explicando que ele poderia se locomover para acioná-las (Figura 13);

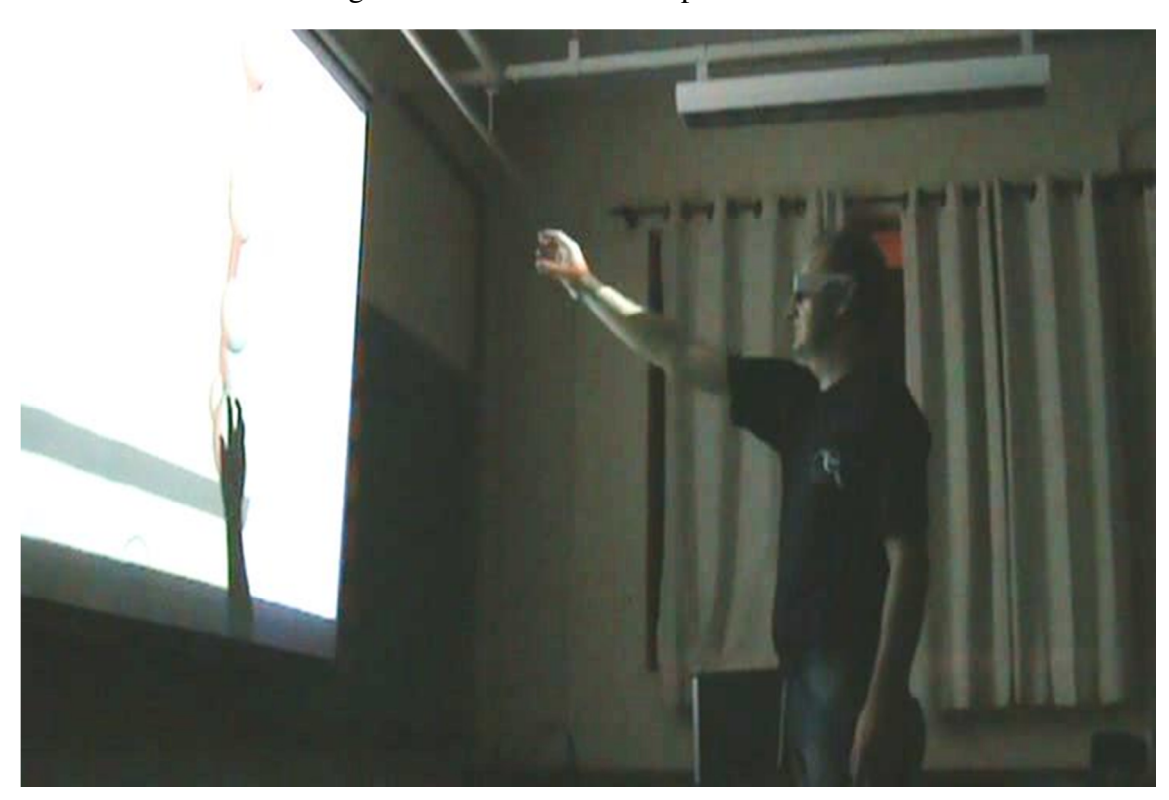

Figura 13. Teste 01 - Participante "Livre"

VIII. 2º TESTE – Com o participante fixo, foi solicitado para que ele mencionasse o posicionamento das alavancas e identificasse com o "marcador de posições" (Figura 14), sendo utilizado uma trena para obter as medidas de altura e distância.

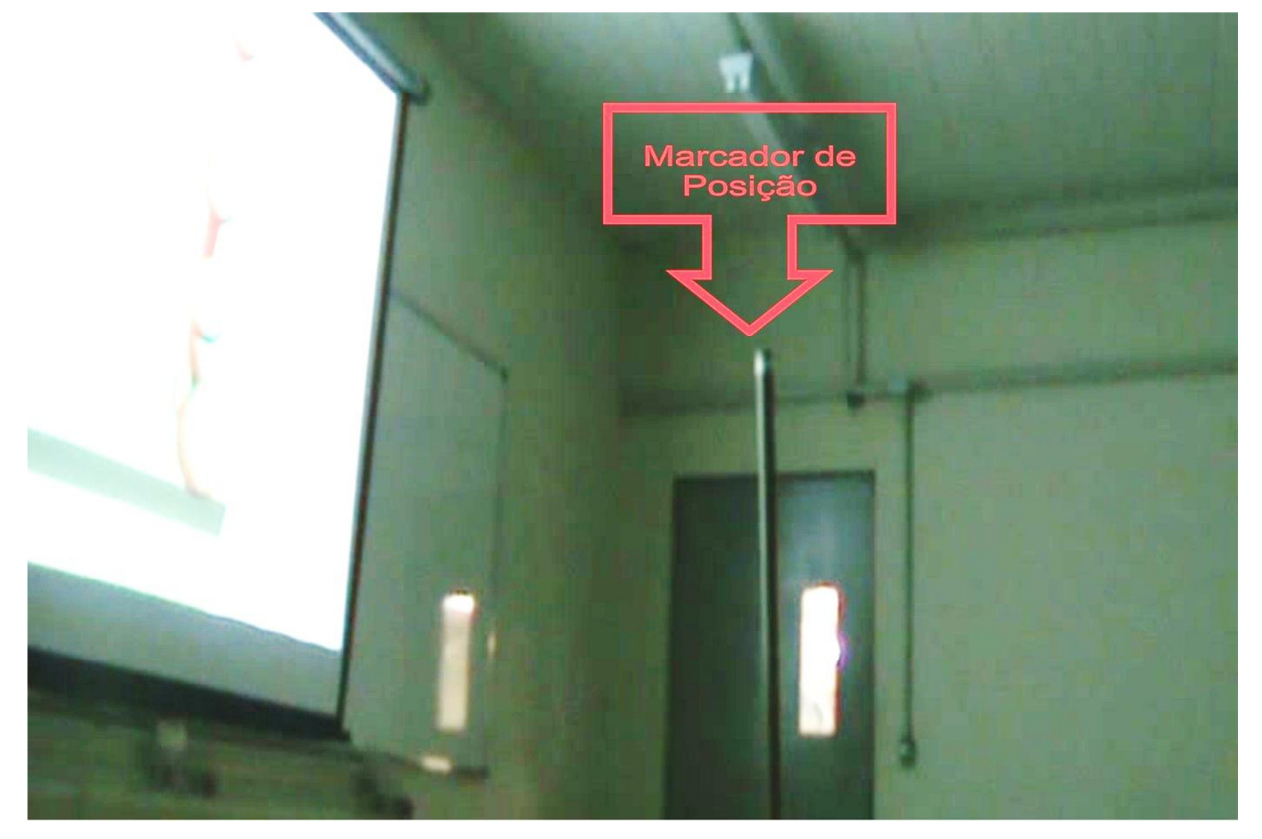

Figura 14. Teste 02 - Participante "Fixo"

IX. Os dois testes foram filmados, a fim de registrar as reações e a interação dos participantes com a aplicação.

## **4. RESULTADOS E DISCUSSÃO**

## **4.1. Teste 1 - participante livre**

Os testes com o participante livre demonstraram a conectividade da realidade virtual não imersiva com os participantes, independente das variações de altura, causando sensações, percepções e reações de cada um.

As Figuras 15, 16 e 17 demonstram os testes dos participantes 1, 2 e 10, respectivamente, sendo que:

- a) Alavanca 01;
- b) Alavanca 02;
- c) Alavanca 03;
- d) Alavanca 04;
- e) Alavanca 05;
- f) Alavanca 06.

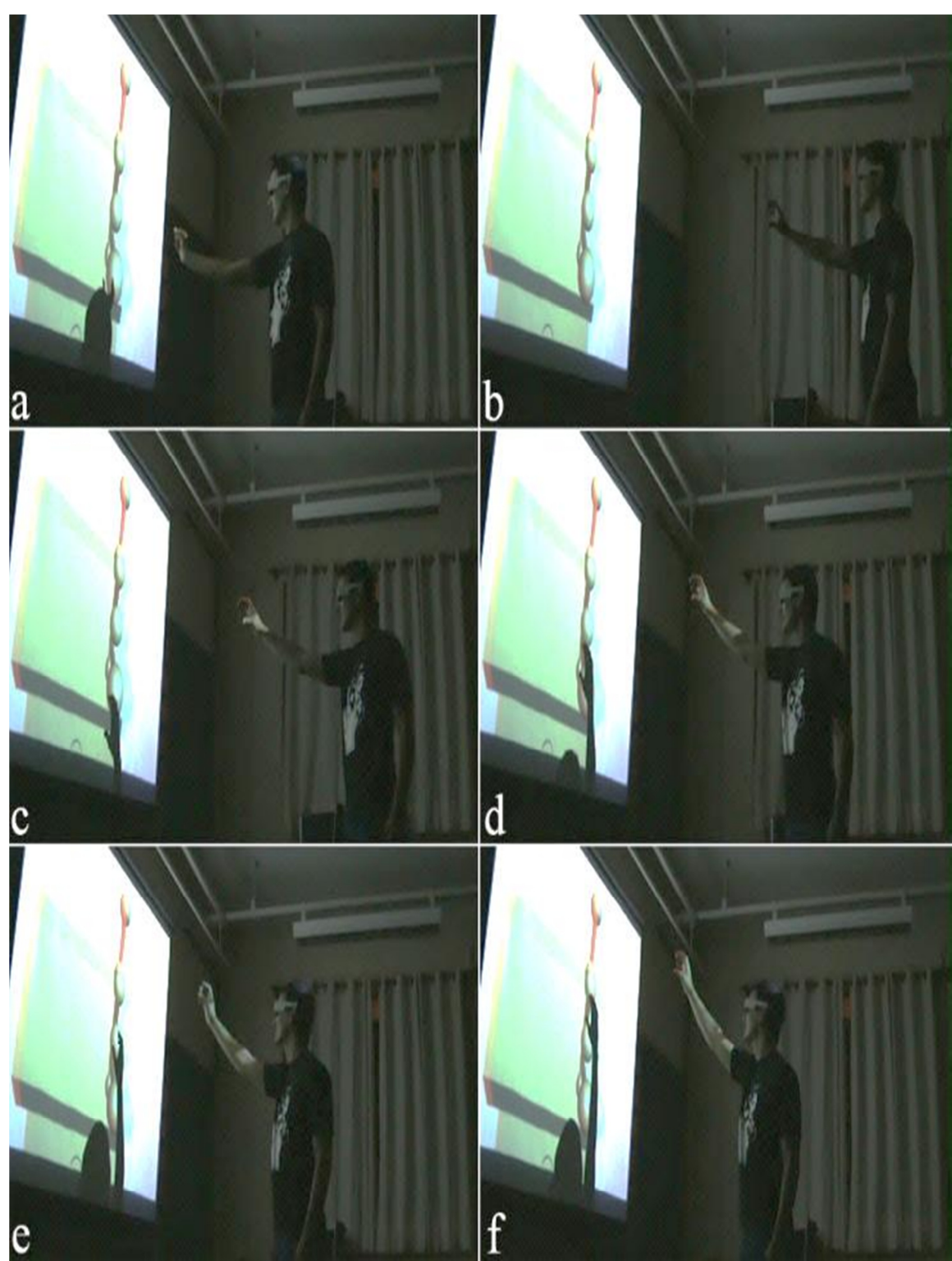

Figura 15. Teste 01 - Participante 1

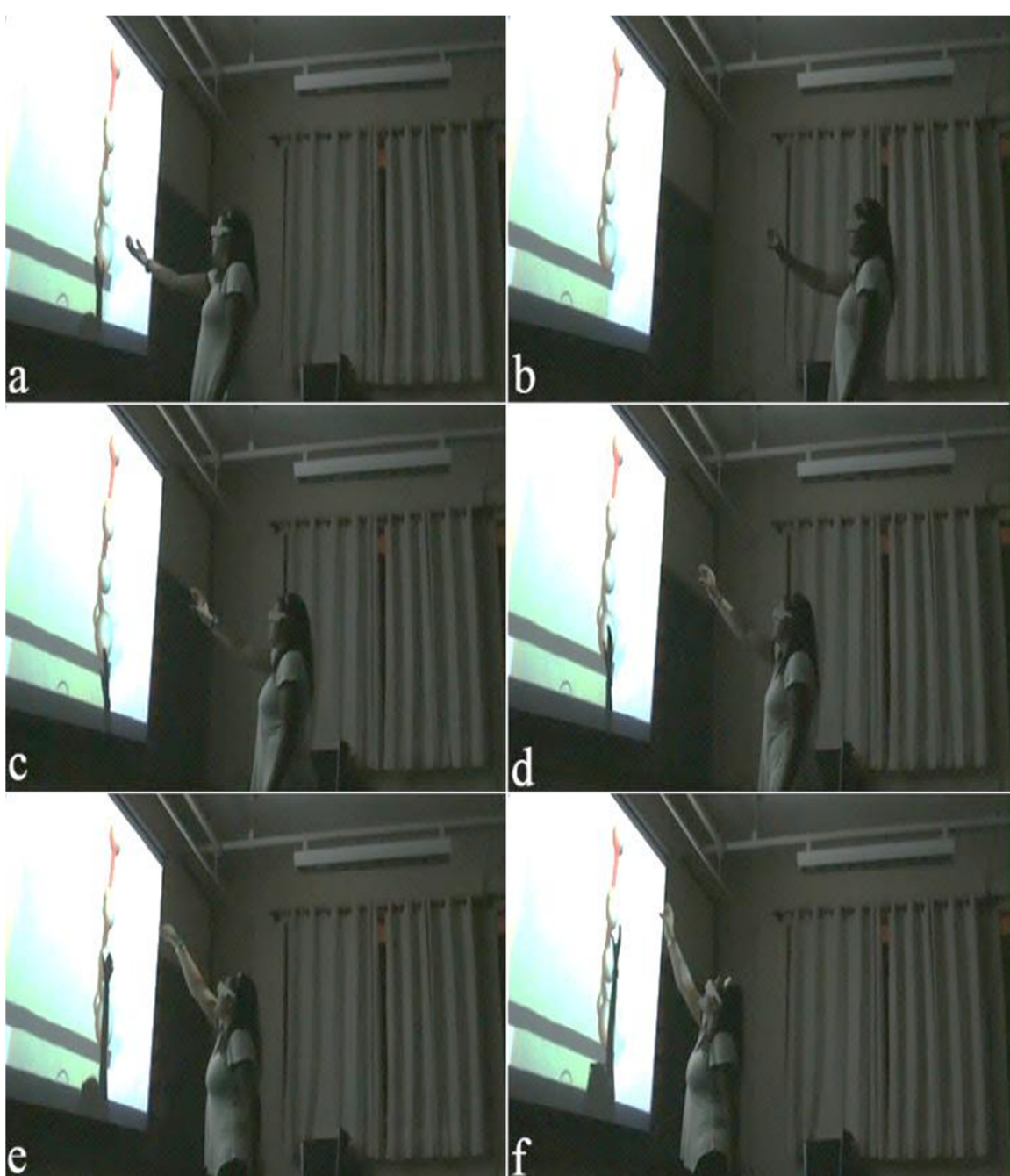

Figura 16. Teste 01 - Participante 2

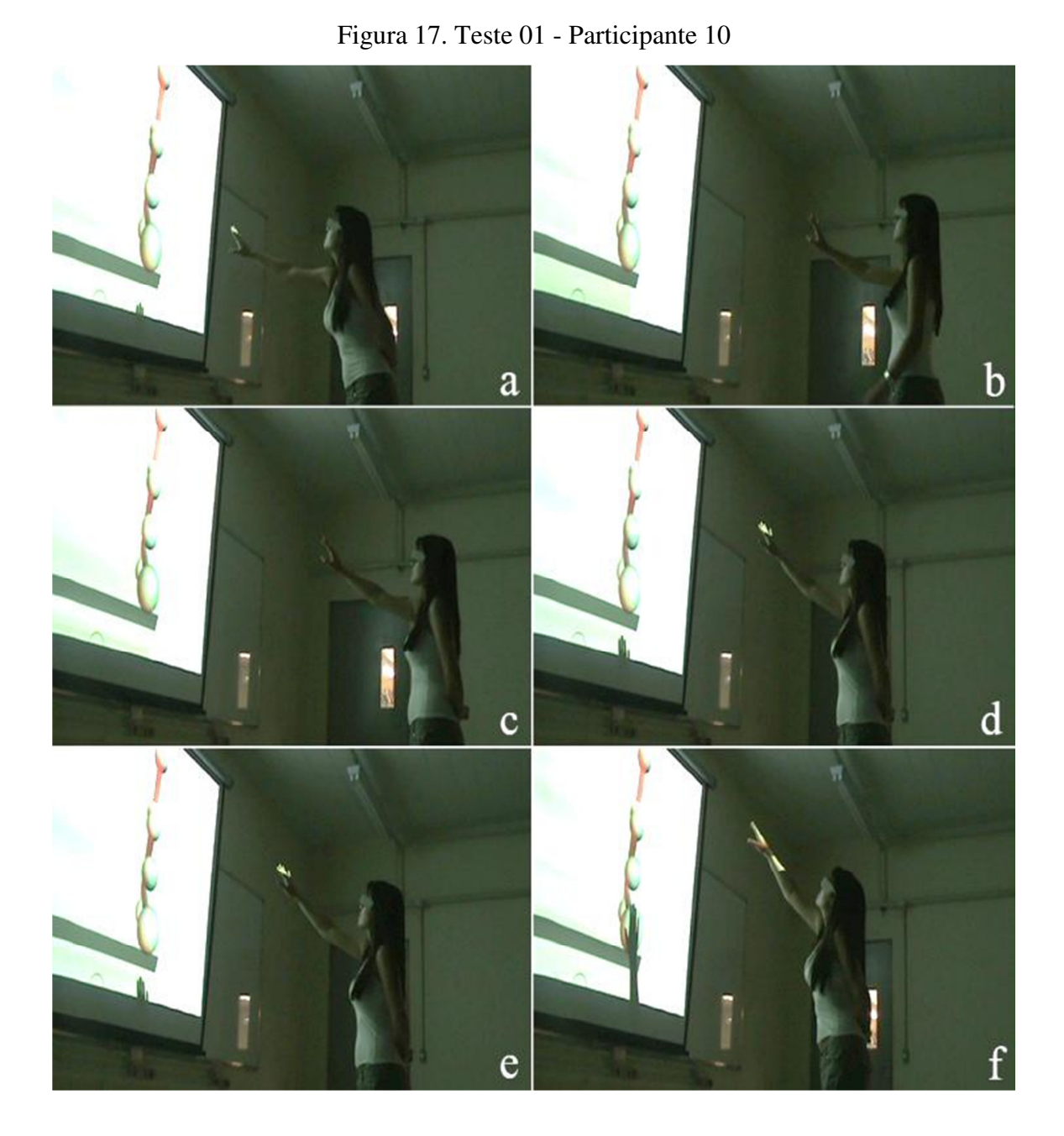

O Teste 1 permitiu visualizar a interação, reação e a percepção de profundidade dos participantes com a aplicação, onde eles se moviam para acessar a alavanca solicitada, mostrando que mesmo com equipamentos simples e de baixo custo, é possível utilizar a RV como uma ferramenta de análise no manuseio de ferramentas.

Os testes demonstraram que cada participante, mesmo possuindo uma altura igual a outro, podem ter percepções diferentes.

Também com os testes, pode-se notar que a RV tem uma grande capacidade de interação com o usuário, influenciando estes a se moverem e mudarem a postura corporal conforme demonstrado nas figuras.

### **4.2. Teste 2 - participante fixo**

Com a aplicação dos testes com o participante fixo, obtiveram-se com o auxílio do marcador de posição (Figura 14), as informações sobre a distância e a altura identificada por cada um dos doze participantes do teste. A correta percepção do tamanho de cada alavanca está demonstrada na Figura 19 abaixo, sendo que:

- a. Alavanca 02;
- b. Alavanca 03;
- c. Alavanca 04;
- d. Alavanca 05;
- e. Alavanca 06.

A alavanca 01 não foi utilizada nesse teste, por estar em uma posição que dificulta a sua visualização.

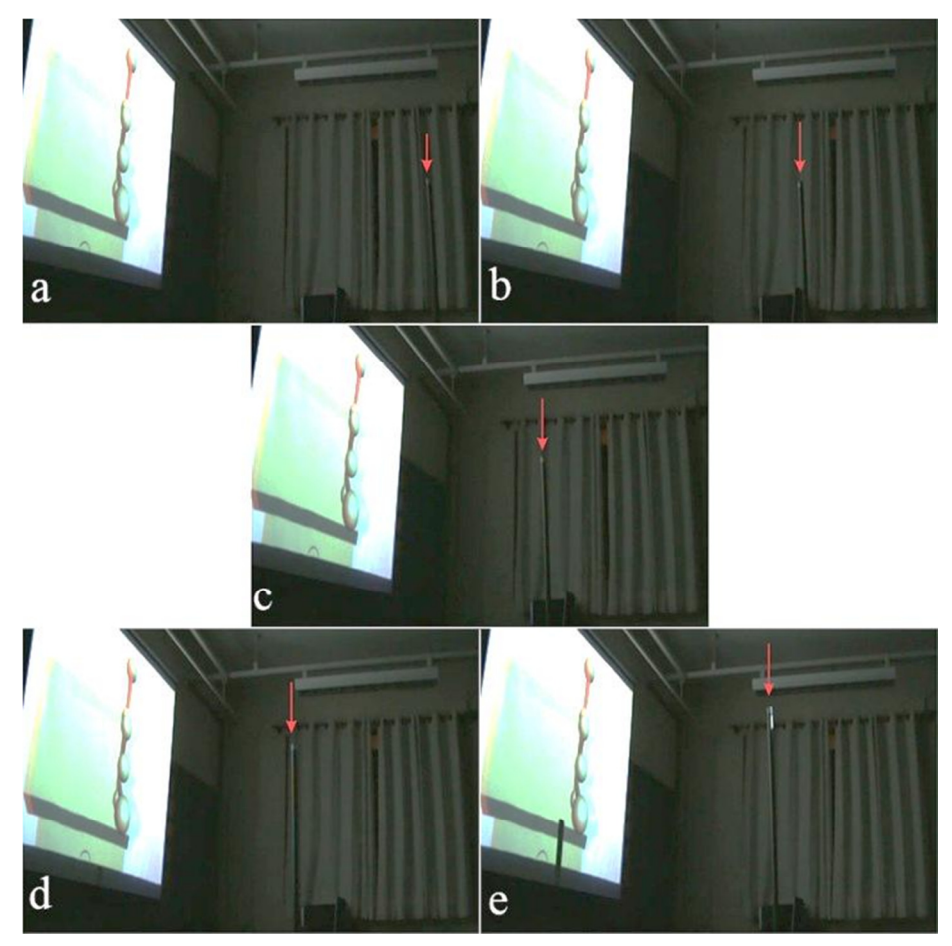

Figura 18. Correta percepção do tamanho das alavancas

As informações obtidas com o teste estão demonstradas em metros, nas Tabelas 5 e 6 e representadas graficamente nas Figuras 19 e 20.

| Alavancas |                 |                                                                                                    | $\boldsymbol{4}$ | 6 | 8 | 10 | -11 | 12 | <b>MEDIA</b> |
|-----------|-----------------|----------------------------------------------------------------------------------------------------|------------------|---|---|----|-----|----|--------------|
|           |                 | <b>02</b>   2,00   2,20   2,34   2,30   1,90   2,02   1,78   2,31   1,53   2,35   2,32   1,95                                                         |                  |   |   |    |     |    | 2,08         |
|           |                 | <b>03</b>   1,67   1,90   2,04   2,06   1,69   1,82   1,62   2,06   1,37   2,10   1,93   1,77                                                         |                  |   |   |    |     |    | 1,84         |
|           |                 | <b>04</b>   1,50   1,76   1,93   1,94   1,59   1,87   1,82   1,92   1,22   1,95   1,72   1,56                                                         |                  |   |   |    |     |    | 1,73         |
|           |                 | <b>05</b>   1,38   1,66   1,84   1,81   1,41   1,67   1,88   1,74   1,11   1,82   1,37   1,46                                                         |                  |   |   |    |     |    | 1,60         |
|           | 06 <sup>1</sup> | $\left[1,67\right]$ 1,81 $\left[1,96\right]$ 1,92 $\left[1,20\right]$ 1,58 $\left[2,03\right]$ 1,94 $\left[1,22\right]$ 1,95 $\left[1,65\right]$ 1,25 |                  |   |   |    |     |    | 1,68         |

Tabela 5. Distâncias colhidas no teste com participante "fixo" Participantes

No gráfico das distâncias (Figura 19), quanto mais próximo o ponto estiver do Eixo X, representa que o marcador estava mais próximo à tela de projeção e mais longe do participante.

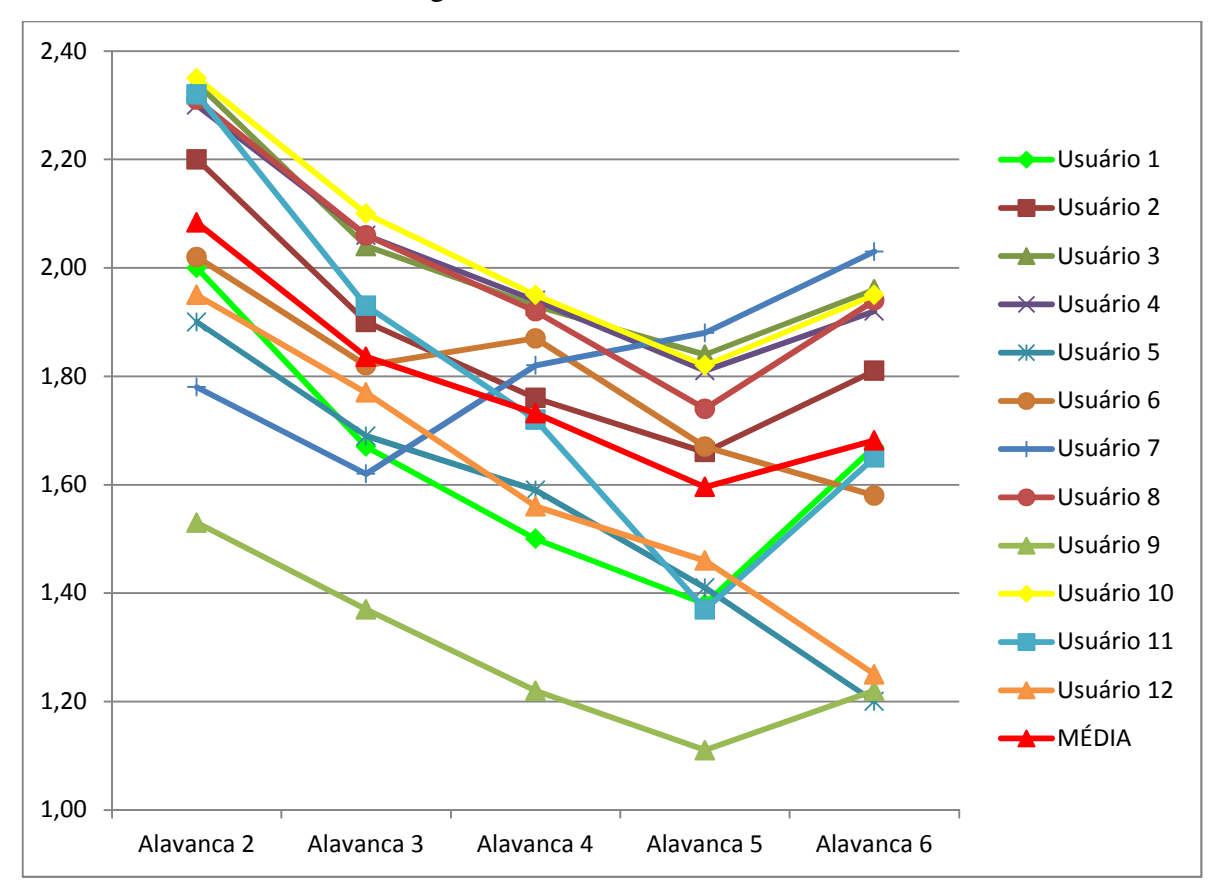

Figura 19. Gráfico das distâncias

Observa-se a partir da Figura 19 que os participantes 1, 2, 3, 4, 8, 9, 10 e 11 tiveram a percepção do tamanho das alavancas de acordo com o desenho, ou seja, conseguiram visualizar quais alavancas eram menores e quais eram maiores. Os participantes 5 e 12 seguiam o padrão de que o tamanho das alavancas diminuía, mas não tiveram a percepção de que a alavanca 06 era maior. Esse fato pode ter ocorrido pelo motivo de que a alavanca estava muito inclinada, dificultando sua percepção de tamanho. O sujeito 6 teve um desvio nas alavancas 04, que é menor do que a alavanca 03, e na alavanca 06. Já para o sujeito 7, a partir da alavanca 03 o tamanho das seguintes aumentava.

Neste caso, quantitativamente, têm-se que aproximadamente 66% dos participantes tiveram a correta percepção do tamanho das alavancas; 17% obtiveram um pequeno desvio e outros 17% não conseguiram identificar o tamanho correto das alavancas.

|           |  | 3 | 4 | o | 8 |                                                                                               | <b>10</b> | <b>11</b> | 12 MÉDIA |
|-----------|--|---|---|---|---|-----------------------------------------------------------------------------------------------|-----------|-----------|----------|
| Alavancas |  |   |   |   |   | <b>02</b>   1,40   1,25   1,25   1,23   1,39   1,34   1,29   1,34   1,35   1,34   1,30   1,40 |           |           | 1,32     |
|           |  |   |   |   |   | <b>03</b>   1,55   1,40   1,37   1,35   1,55   1,49   1,47   1,45   1,55   1,43   1,46   1,53 |           |           | 1,47     |
|           |  |   |   |   |   | <b>04</b>   1,71   1,52   1,50   1,47   1,73   1,63   1,55   1,59   1,75   1,55   1,65   1,70 |           |           | 1,61     |
|           |  |   |   |   |   | <b>05</b>   1,75   1,56   1,53   1,54   1,79   1,69   1,68   1,66   1,81   1,62   1,72   1,76 |           |           | 1,68     |
|           |  |   |   |   |   | <b>06</b>   1,93   1,65   1,63   1,64   2,02   1,90   1,75   1,74   2,00   1,70   1,83   2,00 |           |           | 1,82     |

Tabela 6. Alturas obtidas no teste com participante "fixo"

Participantes

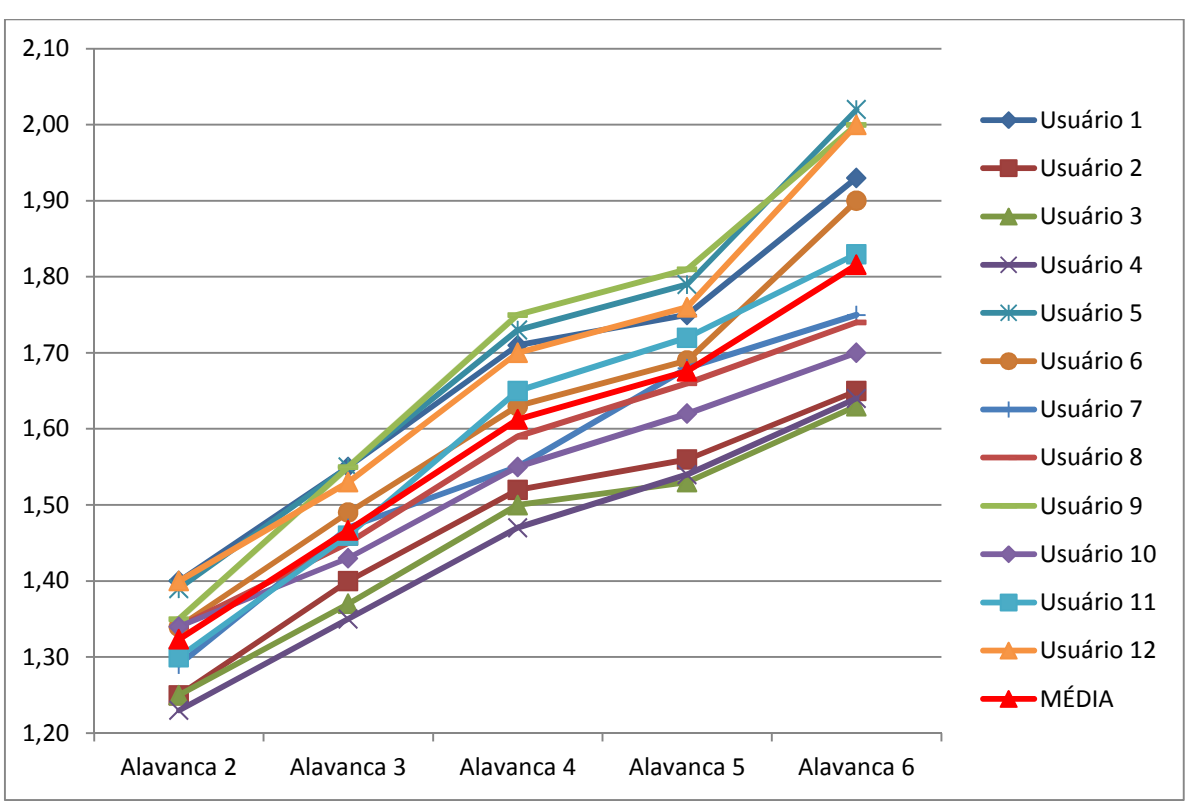

De acordo com a Figura 20, pode-se identificar que a percepção da altura das alavancas foi correta para todos os participantes.

Os participantes 3 e 4 têm alturas próximas (1,57 m e 1,56 m, respectivamente) e obtiveram resultados próximos, enquanto os participantes 5, 8, 9 e 12, que têm a mesma altura (1,75 m), alcançaram resultados diferentes, sendo que participantes 5 e 12 tiveram percepções próximas até na dispersão da alavanca 06, porém a percepção estava incorreta, e os participantes 8 e 9, embora com percepções corretas, chegaram a resultados não muito próximos. A Figura 21ª e 21b mostram as alavancas 05 e 06, respectivamente, de acordo com a percepção do participante 5, enquanto a Figura 21c e 21d demonstram a percepção das mesmas alavancas de acordo com o participante 12.

A Figura 22ª e 22b, demonstram respectivamente, a percepção para as alavancas 05 e 06 do participante 8, enquanto a Figura 22c e 22d a percepção das mesmas alavancas de acordo com o participante 9.

Figura 20. Gráfico das alturas

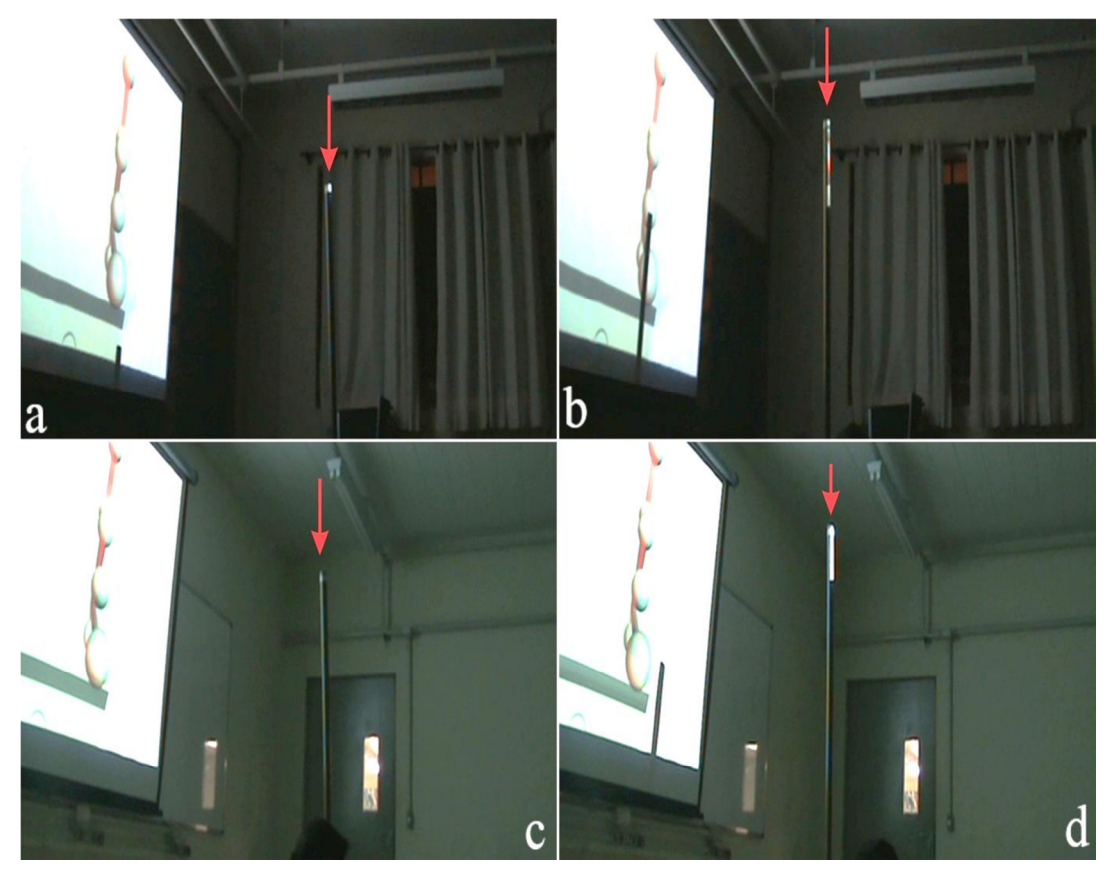

Figura 21. Percepção das alavancas 05 e 06 pelos participantes 5 e 12

Figura 22. Percepção das alavancas 05 e 06 pelos participantes 8 e 9

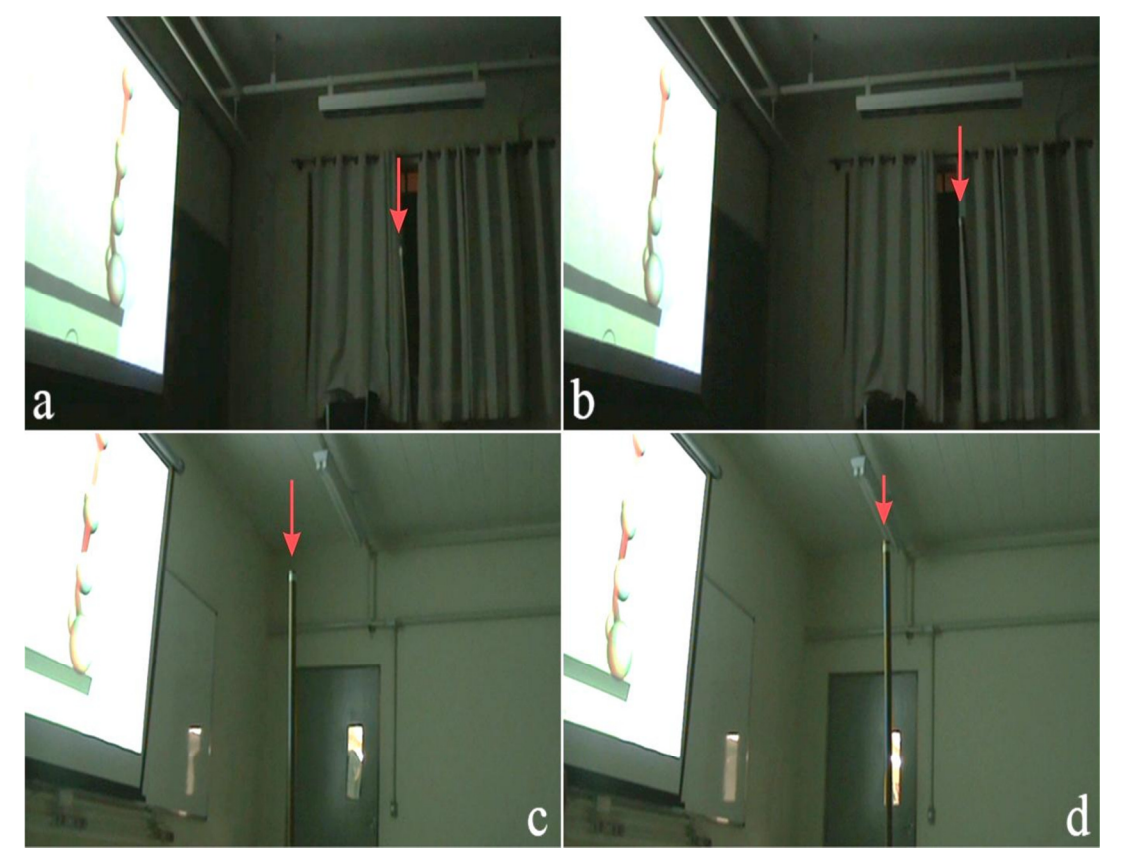

## **5. CONCLUSÃO**

Com a realidade virtual sendo cada vez mais utilizada em diversos ramos do conhecimento humano, como medicina, engenharias e nas indústrias, tendo seus custos de implantação sendo reduzidos com a utilização de tecnologias alternativas, ela acaba favorecendo na redução de custos como o de desenvolvimento, prototipação, manufatura, treinamentos e simulações.

Os resultados obtidos no presente trabalho mostram que mesmo utilizando materiais simples, de baixo custo e fácil acesso, a RV é uma ferramenta que permite a análise de manuseio de um produto, auxiliando assim a correta especificação deste produto para seu utilizador.

O experimento permitiu analisar e verificar alguns pontos da relação produto versus usuário, em relação ao manuseio da máquina como: análise biomecânica, manuseio, dimensão e área de alcance.

Com relação à análise biomecânica, a postura do usuário independente da altura com relação às alavancas 5 e 6 tiveram uma modificação relevante, podendo ser prejudicial ao longo do tempo se esta máquina fosse utilizada em um posto de trabalho real.

O mesmo aconteceu com relação à dimensão e área de alcance para alavancas 5 e 6, porém, verificou-se que a área de alcance ideal que favorece uma boa postura, cobre as áreas das alancas 2 e 3, permitindo ao usuário um manuseio confortável sem grande variações posturais extremas.

Outro fato interessante foi a interação e reação dos usuários, que com o passar do tempo em relação ao início dos testes, os mesmo ficavam cada vez mais com a percepção apurada e interagindo como se a máquina realmente estivesse presente no ambiente.

Notou-se também que a variação do ponto de vista de cada usuário, devido aos equipamentos utilizados e suas estaturas, a realidade virtual utilizada mostrou-se deficiente em alguns pontos como, por exemplo, as variações de percepção de profundidade entre os participantes.

Mas isto não tornou a análise da aplicação da realidade virtual não imersiva deste trabalho menos relevante, pois através destes experimentos pode-se ter uma ideia de como seria o manuseio ideal ou prejudicial da máquina projetada virtualmente. Somente este fato já seria um grande ganho para empresas e indústrias, pois ganhariam tempo e dinheiro no desenvolvimento do produto.

Algo a ser estudado seria se, utilizando tecnologias mais avançadas do que utilizada nesta pesquisa, a percepção dos usuários e os resultados seriam mais precisos e se teriam outras aplicações desta grande ferramenta (realidade virtual) que está em expansão em vários ramos da produção industrial.

# **REFERÊNCIAS**

AMADO, A. E. P. **Avaliação de usabilidade de ambientes de realidade virtual e aumentada**. 2007. 136 f. Dissertação (Mestrado em Gestão da Informação) – Departamento de Economia, Gestão e Engenharia Industrial, Universidade de Aveiro, Aveiro, 2007. Disponível em: < http://hdl.handle.net/10773/1523>. Acesso em: 07 out. 2011.

AMORIM, A. C. O. et al. **Realidade virtual**: estereoscopia na educação. Revista Técnico-Científica do IFSC/ Instituto Federal de Santa Catarina. Florianópolis. Vol. 1, n. 1, 2010. Disponível em: <http://periodicos.ifsc.edu.br/index.php/rtc/article/view/215>. Acesso em: 30 no. 2011.

BALLARINI, D.S. **Desenvolvimento de projeto gráfico para interface de usuário de software de modelagem tridimensional**: uma abordagem ergonômica. 2009. 255 f. Dissertação (Mestrado em Design) – Departamento de Design Virtual, Universidade Federal do Rio Grande do Sul, Porto Alegre, 2009. Disponível em: < http://www.lume.ufrgs.br/handle/10183/18606>. Acesso em: 16 nov. 2011.

BARBOSA FILHO, A.N. **Projeto e desenvolvimento de produtos**. 1. Ed. São Paulo: Atlas, 2009.

BERTOL, L. S. **Contribuição ao estudo da prototipagem rápida, digitalização tridimensional e seleção de materiais no design de implantes personalizados**. 2008. 131 f. Dissertação (Mestrado em Engenharia) – Escola de Engenharia, Universidade Federal do Rio Grande do Sul, Porto Alegre, 2008. Disponível em: < http://www.lume.ufrgs.br/handle/10183/13668>. Acesso em: 16 nov. 2011.

BURIOL, T. M. et al. **Proposta de plataforma baseada em realidade virtual para treinamento de atividades em linha viva**. XXX CILAMCE – Congresso Ibero Latino Americano de Métodos Computacionais em Engenharia, 2009. Disponível em: <http://www.ppgmne.ufpr.br/gvis/arquivos/publicacoes/buriol\_et\_al\_CILAMCE2009.pdf>. Acesso em: 09 set. 2011.

CARDOSO, A.; LAMOUNIER JÚNIOR, E. A realidade virtual na educação e treinamento. In: TORI, R.; KIRNER, C.; SISCOUTTO, R. \_\_\_\_\_\_. **Fundamentos e tecnologia de realidade virtual e aumentada**. Porto Alegre: SBC – Sociedade Brasileira de Computação, 2006.

CARVALHO, M. A.; ROVER, A. **O jogo como ambiente de realidade virtual no cenário das tecnologias da informação e comunicação**. Florianópolis: Universidade Federal de Santa Catarina. 2006. Disponível em: <

http://www.egov.ufsc.br/portal/sites/default/files/anexos/6520-6519-1-PB.pdf>. Acesso em: 10 ago. 2011.

CONCI, A.; AZEVEDO, E. **Computação gráfica**: teoria e prática. S.l.: Campos, 2003.

FACHINELLO, T. **Análise da implantação de um sistema de gestão do ciclo de vida do produto no processo de desenvolvimento de produtos de uma empresa de tecnologia**: um estudo de caso. 2006. 150 f. Dissertação (Mestrado em Engenharia de Produção) – Escola de Engenharia, Universidade Federal do Rio Grande do Sul, Porto Alegre, 2006. Disponível em: <http://www.lume.ufrgs.br/handle/10183/8321>. Acesso em: 16 nov. 2011.

FOGGIATTO, J. A.; VOLPATO, N.; BONTORIN, A. C. B. **Recomendações para modelagem em sistemas CAD-3D**. In: Congresso Brasileiro de Engenharia de Fabricação, 4., 2007, Estância de São Pedro. Resumos... Curitiba: Universidade Tecnológica do Paraná (UTFPR), 2007. Disponível em:

<www.pessoal.utfpr.edu.br/foggiatto/arquivos/2007\_RECOMENDACOES%20PARA%20M ODELAGEM%20EM%20SISTEMAS%20CAD%203D.pdf >. Acesso em: 03 nov. 2011.

FUNK, S. **Processo criativo para o design virtual de embalagens**. 2010. 292 f. Dissertação (Mestrado em Design) – Escola de Engenharia e Faculdade de Arquitetura, Universidade Federal do Rio Grande do Sul, Porto Alegre, 2010. Disponível em: < http://www.lume.ufrgs.br/handle/10183/29059>. Acesso em: 16 nov. 2011.

GASPERINI, R. **Realidade virtual aplicada à ergonomia por meio do design** 

**participativo**. 2010. 120 f. Dissertação (Mestrado) – Faculdade de Arquitetura, Artes e Comunicação, Universidade Estadual Paulista, Bauru, 2010. Disponível em: <http://www.faac.unesp.br/posgraduacao/design/dissertacoes/ricardo\_gasperini.php?menu\_es q1=posgraduacao> . Acesso em: 21 ago. 2011.

GRAEML, A. R.; MACADAR, M. A.; CSILLAG, J. M. **A virtualização do projeto de produtos e processos produtivos e a internet**. Revista Gestão Industrial, Ponta Grossa, v. 03, n. 03, p. 26-45, 2007. Disponível em: < http://www.pg.utfpr.edu.br/depog/periodicos/index.php/revistagi/article/viewArticle/54>. Acesso em: 27 set. 2011.

KIRNER, C. SISCOUTTO, R. A. **Realidade virtual e aumentada**: conceitos, projeto e aplicações. Porto Alegre: SBC – Sociedade Brasileira de Computação, 2007. Disponível em: <http://www.de.ufpb.br/~labteve/publi/2007\_svrps.pdf#page=9>. Acesso em: 02 set. 2011.

KIRNER, C.; SISCOUTTO, R. A. Fundamentos de realidade virtual e aumentada. In: \_\_\_\_\_\_. **Realidade virtual e aumentada**: conceitos, projeto e aplicações. Porto Alegre: SBC – Sociedade Brasileira de Computação, 2007. Cap. 1.

KIRNER, C.; TORI, R. Fundamentos da realidade aumentada. In: **Fundamentos e tecnologia de realidade virtual e aumentada**. Porto Alegre: SBC – Sociedade Brasileira de Computação, 2006.

LIMA, A. J. R.; CUNHA, G. G.; LANDAU, L. **Utilização de recursos de realidade virtual na simulação off shore**. Revista Realidade Virtual. Vol. 3, n. 2, 2010. Disponível em: < www.latec.ufrj.br/revistarealidadevirtual/vol3\_2/1.pdf>. Acesso em: 03 ago. 2011.

MIRANDA, M. R.; DOMINGUES, D. M. G. **Proposta metodológica para uso da realidade aumentada em ergonomia do produto**. Revista Brasileira de Ergonomia. Vol. 6, n. 1, 2011. Disponível em: < http://www.abergo.org.br/revista/index.php/ae/article/view/112>. Acesso em: 07 out. 2011.

RAPOSO, A.B. et al. **Visão estereoscópica, realidade virtual, realidade aumentada e colaboração**. 2004. Disponível em: < http://www.tecgraf.org.br/publications/artigo\_2004\_visao\_estereoscopica\_realidade\_virtual.p df>. Acesso em: 20 ago. 2012.

RIBEIRO, M. W. S.; ZORZAL, E. R. **Realidade virtual e aumentada**: aplicações e tendências. Uberlândia: Editora SBC – Sociedade Brasileira de Computação, 2011. Disponível em: <http://de.ufpb.br/~labteve/publi/2011\_svrps.pdf#page=10>. Acesso em: 10 ago. 2011.

SOARES, L. P. **Um ambiente de multiprojeção totalmente imersivo baseado em aglomerado de computadores**. 2005. 188 f. Tese (Doutorado em Engenharia Elétrica) – Escola Politécnica da Universidade de São Paulo. São Paulo, 2005. Disponível em: <http://www.teses.usp.br/teses/disponiveis/3/3142/tde-09112005-174258/pt-br.php>.Acesso em: 10 nov. 2012.

TOMOYOSE, A. N. **Comparação e classificação de técnicas de estereoscopia para realidade aumentada e jogos**. 2010. 127 f. Dissertação (Mestrado em Engenharia) – Escola Politécnica, Universidade de São Paulo, São Paulo, 2010. Disponível em: <www.teses.usp.br/teses/disponiveis/3/3141/tde-20102010- 114358/publico/Dissertacao\_Alexandre\_Nascimento\_Tomoyose.pdf>. Acesso em: 30 nov. 2011.

TORI, R.; KIRNER, C. Fundamentos da realidade virtual. In: \_\_\_\_\_\_. **Fundamentos e tecnologia de realidade virtual e aumentada**. Porto Alegre: SBC – Sociedade Brasileira de Computação, 2006. Cap. 1.

TORI, R.; KIRNER, C.; SISCOUTTO, R. \_\_\_\_\_\_. **Fundamentos e tecnologia de realidade virtual e aumentada**. Porto Alegre: SBC – Sociedade Brasileira de Computação, 2006. Disponível em:<http://www.interlab.pcs.poli.usp.br/>. Acesso em: 21 out. 2011.

VALERIO NETTO, A. et al. **Realidade virtual e suas aplicações na área de manufatura, treinamento, simulação e desenvolvimento de produto**. Revista Gestão & Produção. Vol. 5, n.2, 1998. Disponível em: < http://www.scielo.br/pdf/gp/v5n2/a02v5n2.pdf>. Acesso em: 02 set. 2011.

VALERIO NETTO, A.; MACHADO, L. S.; OLIVEIRA, M. C. F. **Realidade virtual – definições, dispositivos e aplicações**. 2002. Disponível em: < http://www.de.ufpb.br/~labteve/publi/2002\_reic.pdf>. Acesso em: 04 nov. 2012.

ZUFFO, J. A. et al. **Caverna digital – sistema de multiprojeção estereoscópico baseado em aglomerados de PCs para aplicações imersivas em realidade virtual**. 2001. Disponível em: < http://www.tecgraf.puc-rio.br/~lpsoares/papers/caverna.pdf>. Acesso em: 10 nov 2012.

**APÊNDICE A – TERMO DE CONSENTIMENTO** 

#### **TERMO DE CONSENTIMENTO**

**Informações aos Colaboradores**: Os colaboradores que participarem das atividades propostas para a coleta de dados terão suas respostas estudadas para colaborar no estudo da "aplicação da realidade virtual como instrumento de análise de usabilidade de artefatos". Este estudo é importante para que se possa conhecer as vantagens e desvantagens da realidade virtual não imersiva na usabilidade de artefatos, sendo assim possível identificar a percepção do usuário e o seu melhor posicionamento em relação ao artefato que ele irá utilizar.

Eu, estou ciente que el metodo estou ciente que el metodo estou ciente que el metodo estou ciente que el metodo estou ciente que el metodo estou ciente que el metodo estou ciente que el metodo estou ciente que el metodo es faço parte da pesquisa. Contribuirei com dados ao participar do ensaio, ao ter minhas atividades registradas em filmagem e fotos e ao participar de discussões sobre o presente estudo. Declaro estar ciente:

- a) Do objetivo do projeto;
- b) Da segurança de que não serei identificado e que será mantido o caráter confidencial das informações que prestarei;
- c) De ter liberdade de recusar participar da pesquisa.

Botucatu, de de 2012.

Assinatura do participante

\_\_\_\_\_\_\_\_\_\_\_\_\_\_\_\_\_\_\_\_\_\_\_\_\_\_\_\_\_\_\_\_\_\_\_\_\_\_\_\_\_\_\_\_\_\_

Botucatu, 04 de janeiro de 2013.

Rafael de Lara Aguiar

\_\_\_\_\_\_\_\_\_\_\_\_\_\_\_\_\_\_\_\_\_\_\_\_\_\_\_\_\_\_\_\_\_\_\_\_\_\_\_\_\_\_\_\_

De acordo

Prof. Me. Ricardo Gasperini

\_\_\_\_\_\_\_\_\_\_\_\_\_\_\_\_\_\_\_\_\_\_\_\_\_\_\_\_\_\_\_\_\_\_\_\_\_\_\_\_\_\_\_\_

Botucatu, 04 de janeiro de 2013.

Prof. Me. Alexandre Adolfo Vernini

\_\_\_\_\_\_\_\_\_\_\_\_\_\_\_\_\_\_\_\_\_\_\_\_\_\_\_\_\_\_\_\_\_\_\_\_\_\_\_\_\_\_\_\_